## **Undervisningsbeskrivelse**

## **Stamoplysninger til brug ved prøver til gymnasiale uddannelser**

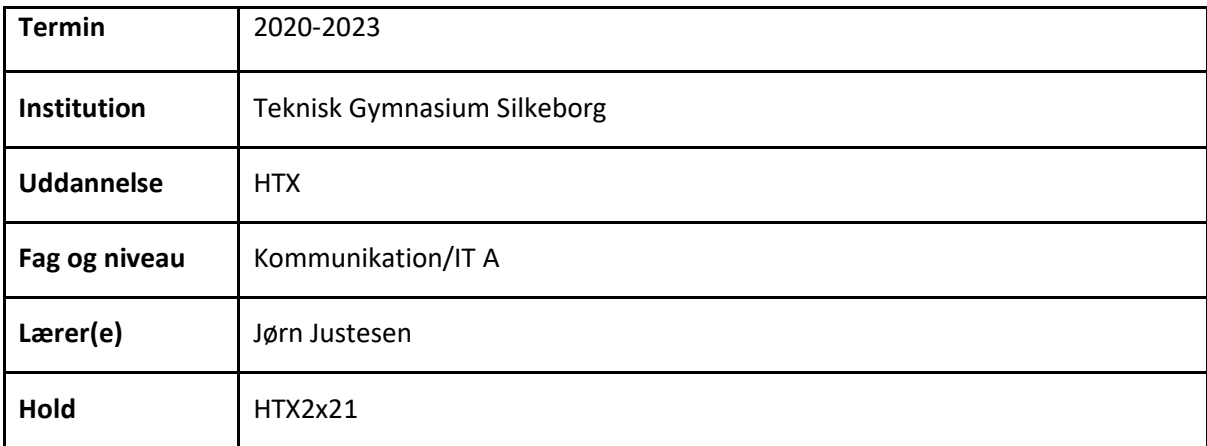

## **Oversigt over gennemførte undervisningsforløb**

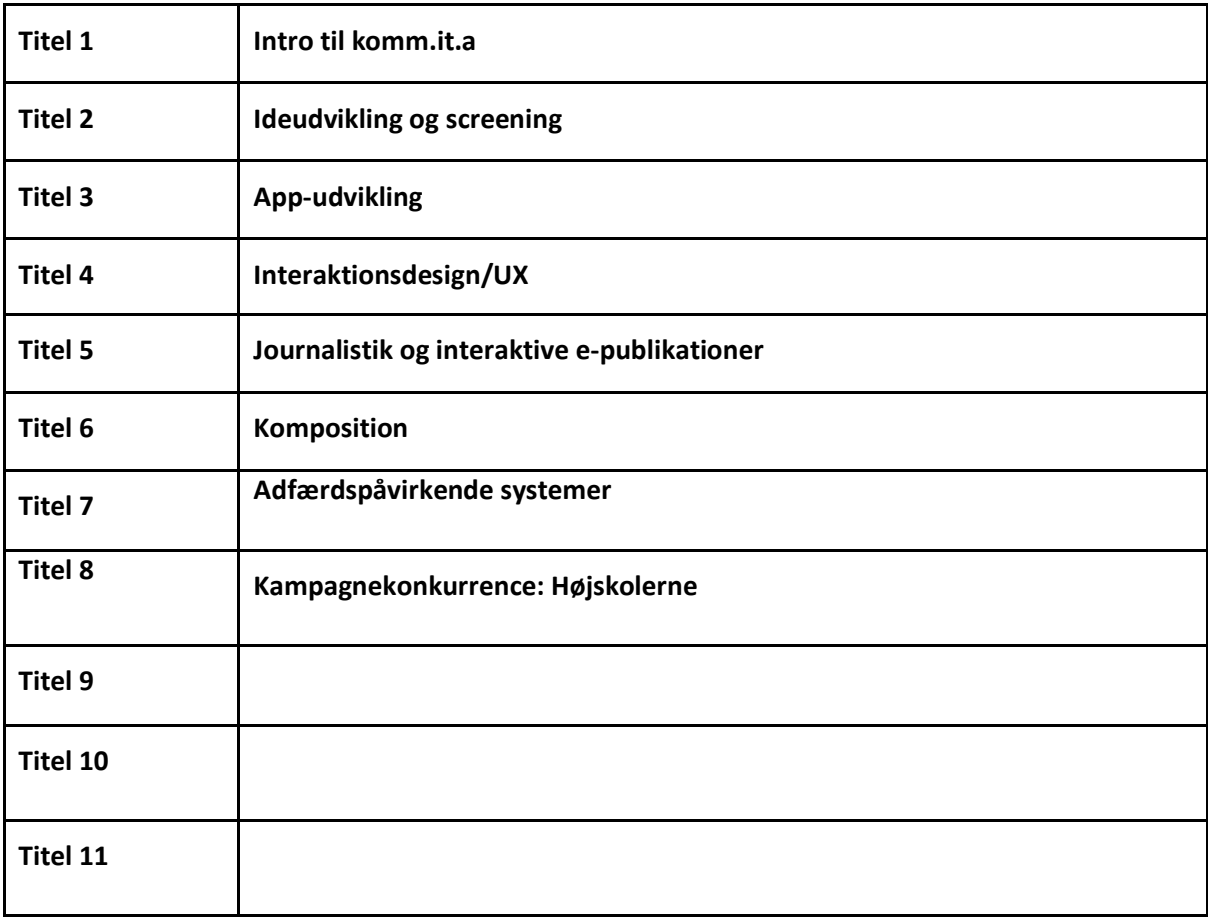

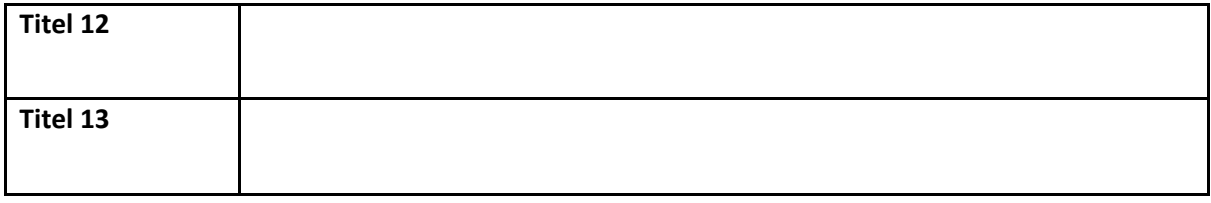

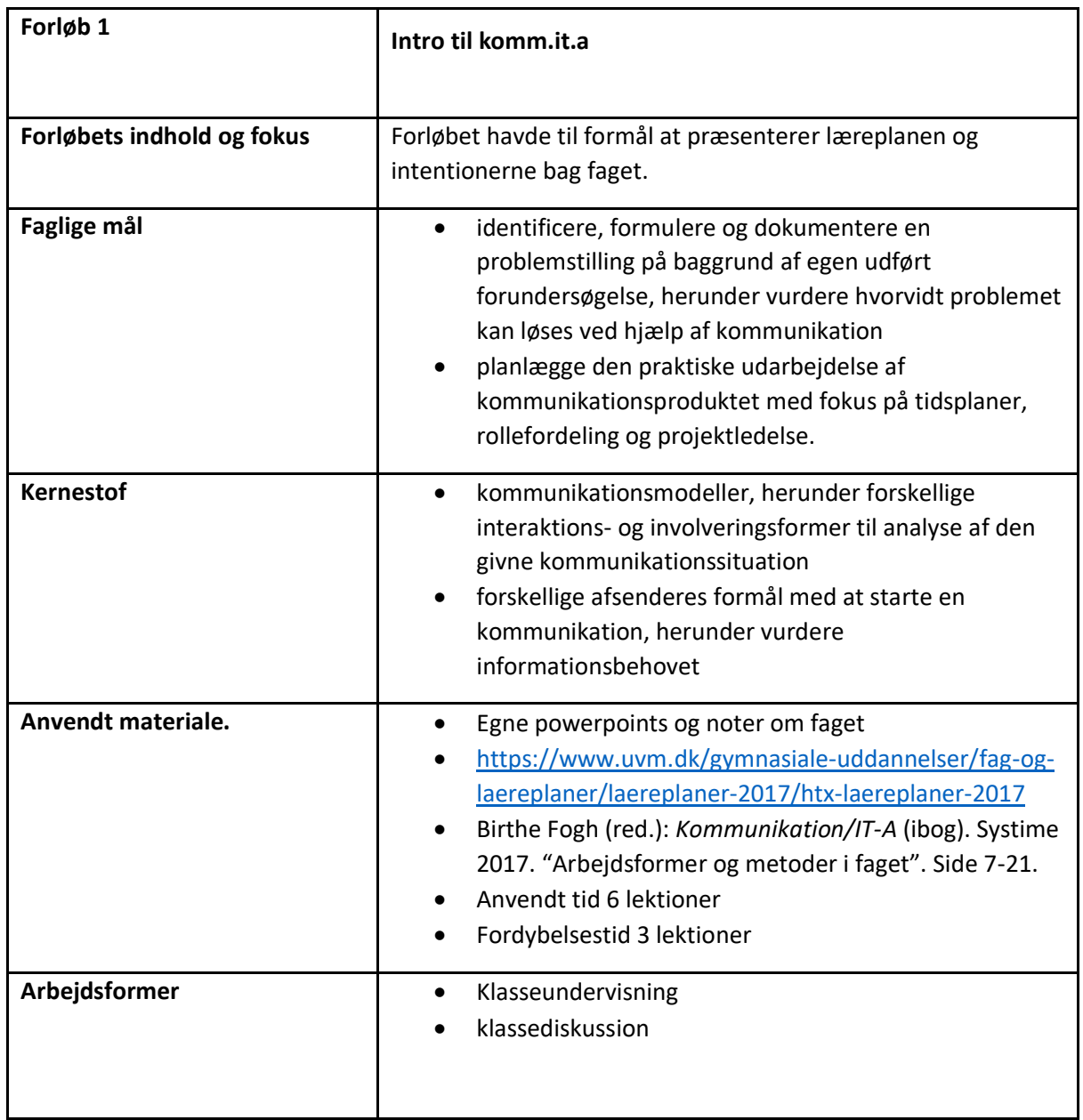

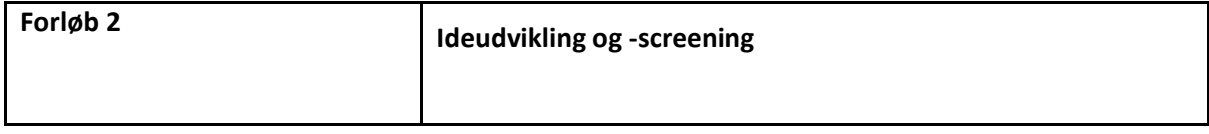

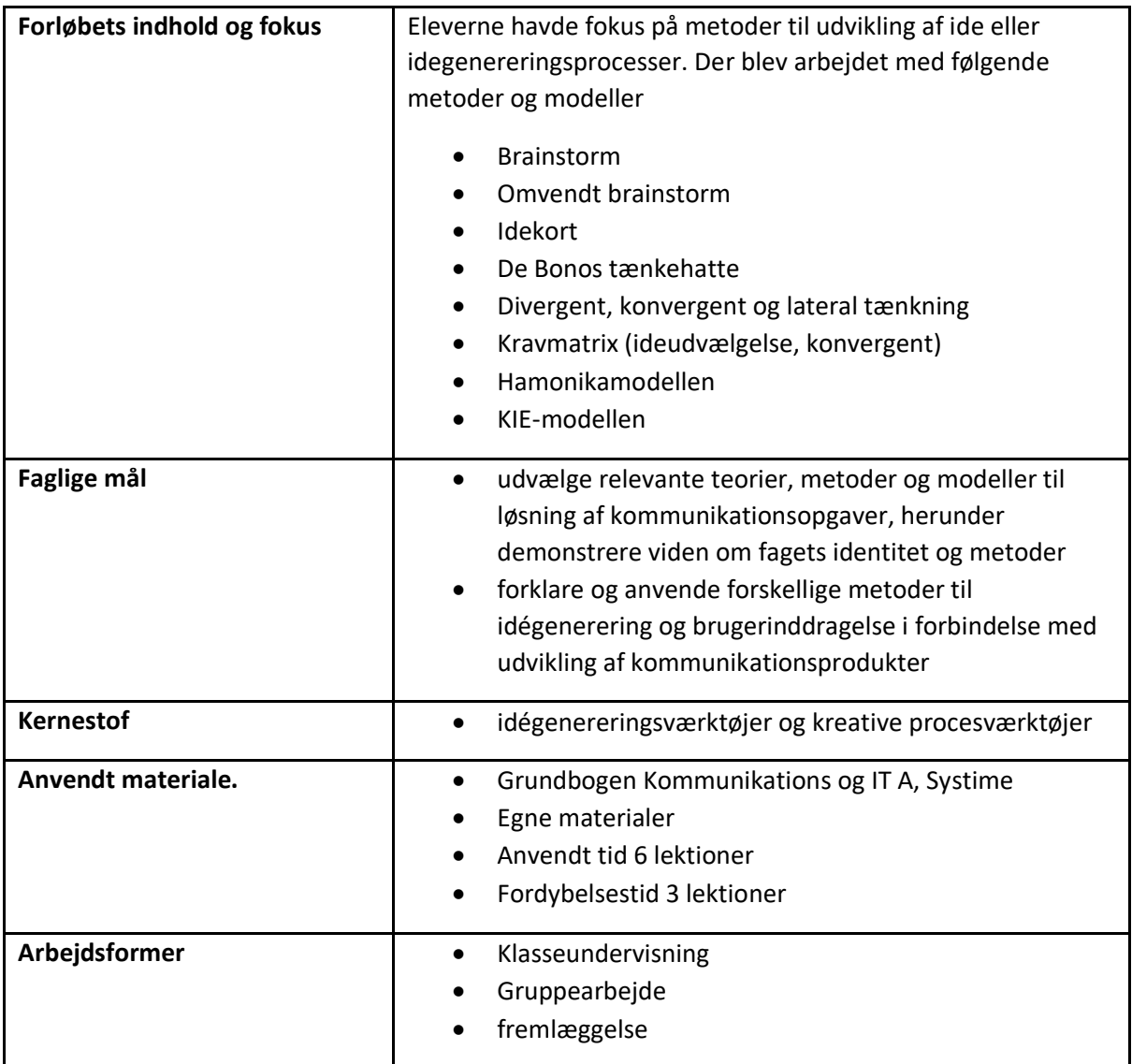

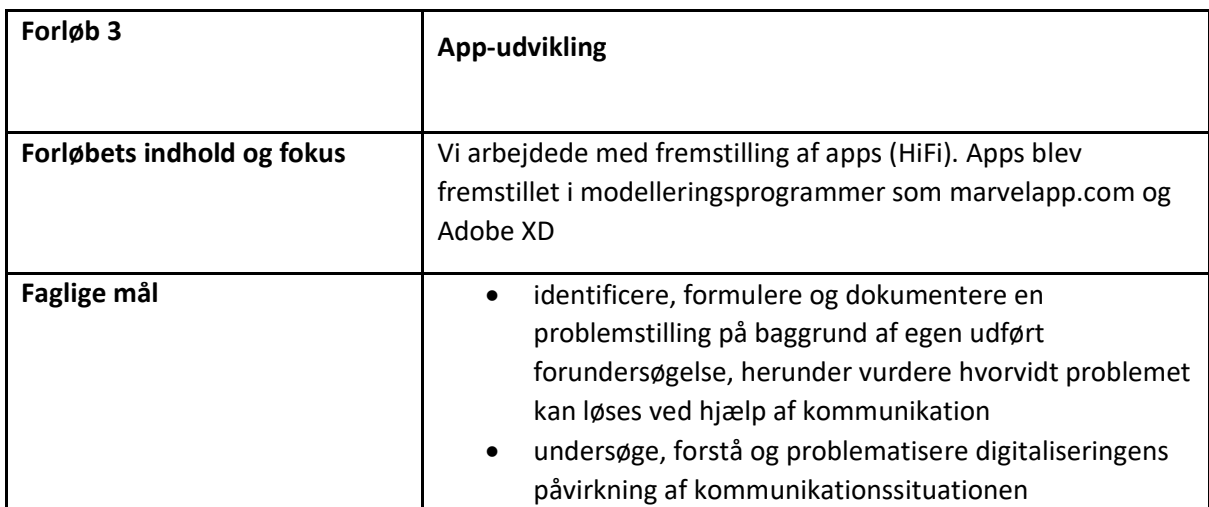

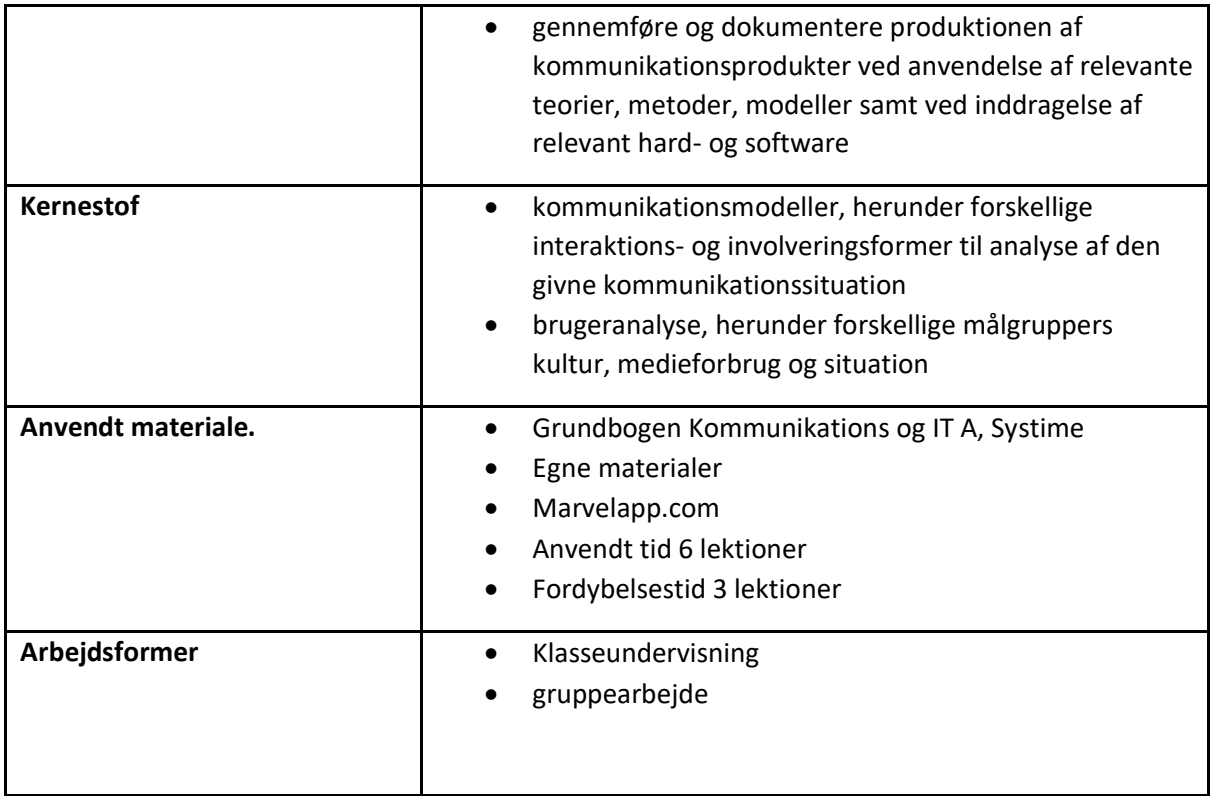

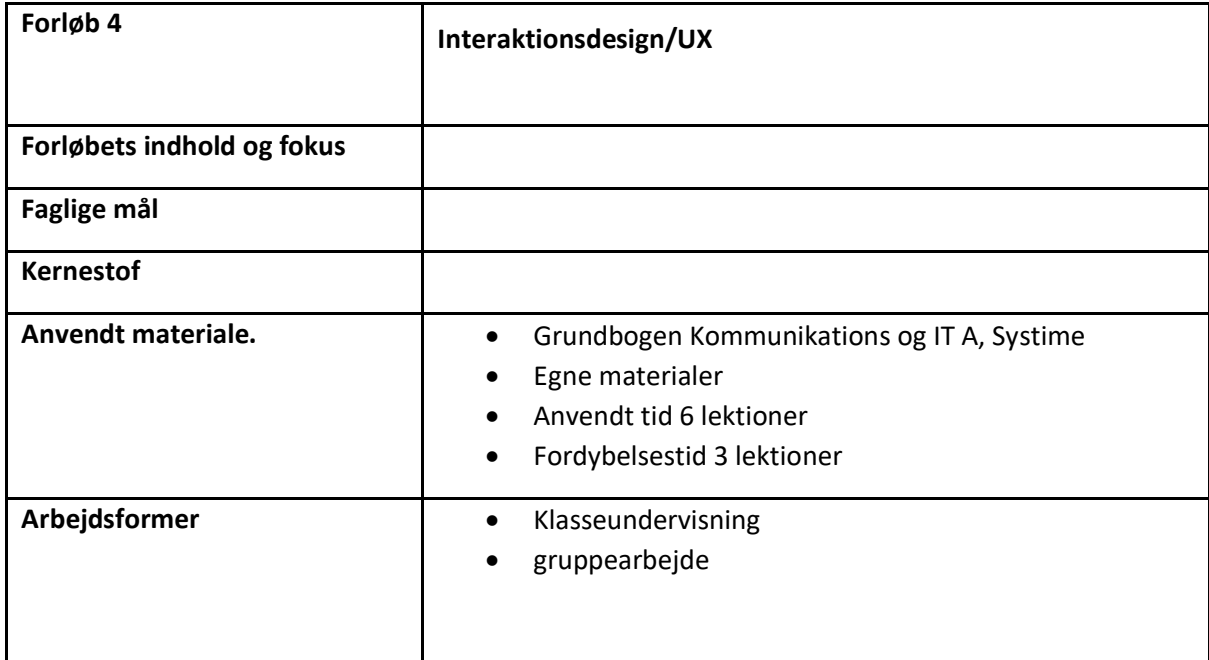

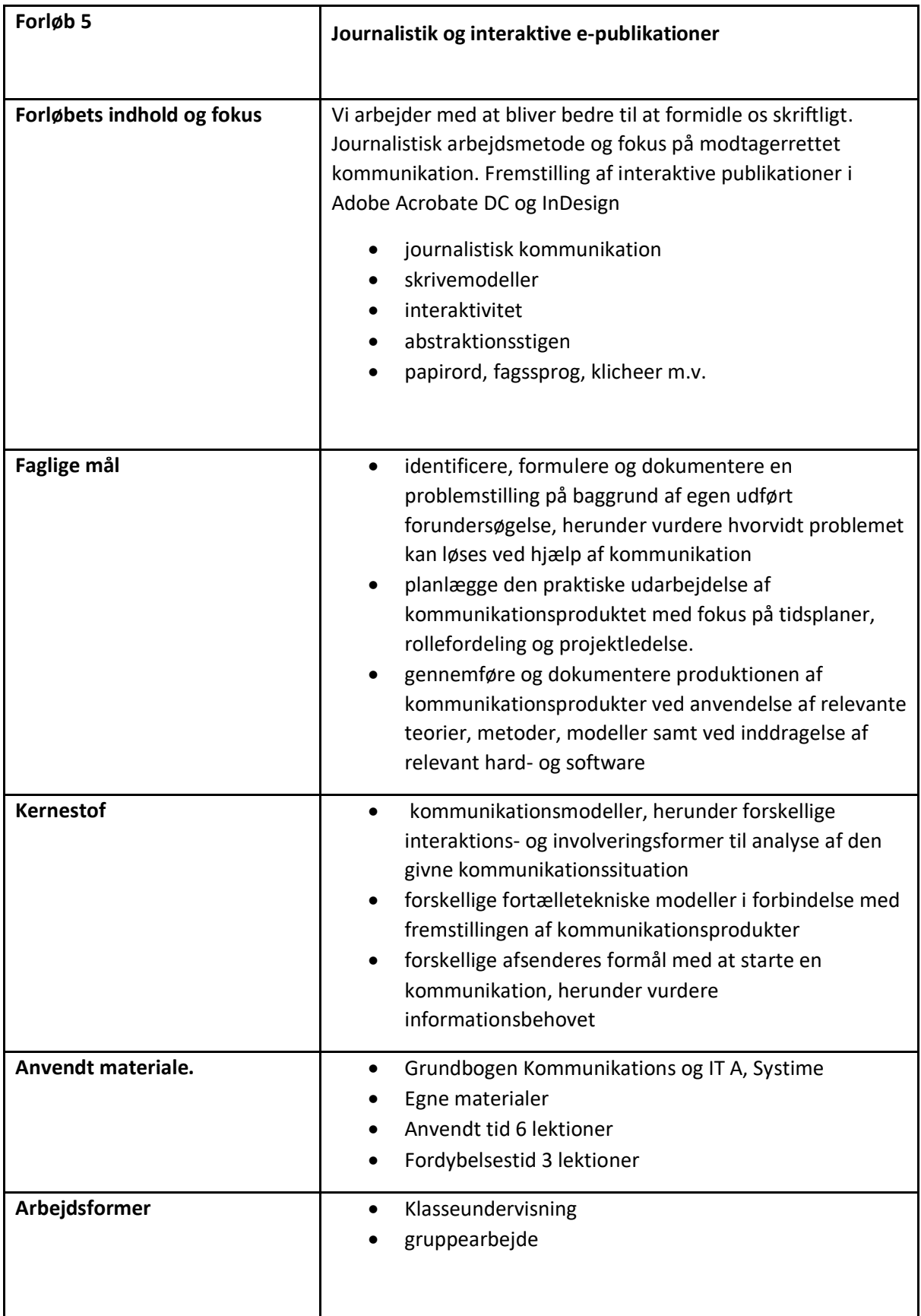

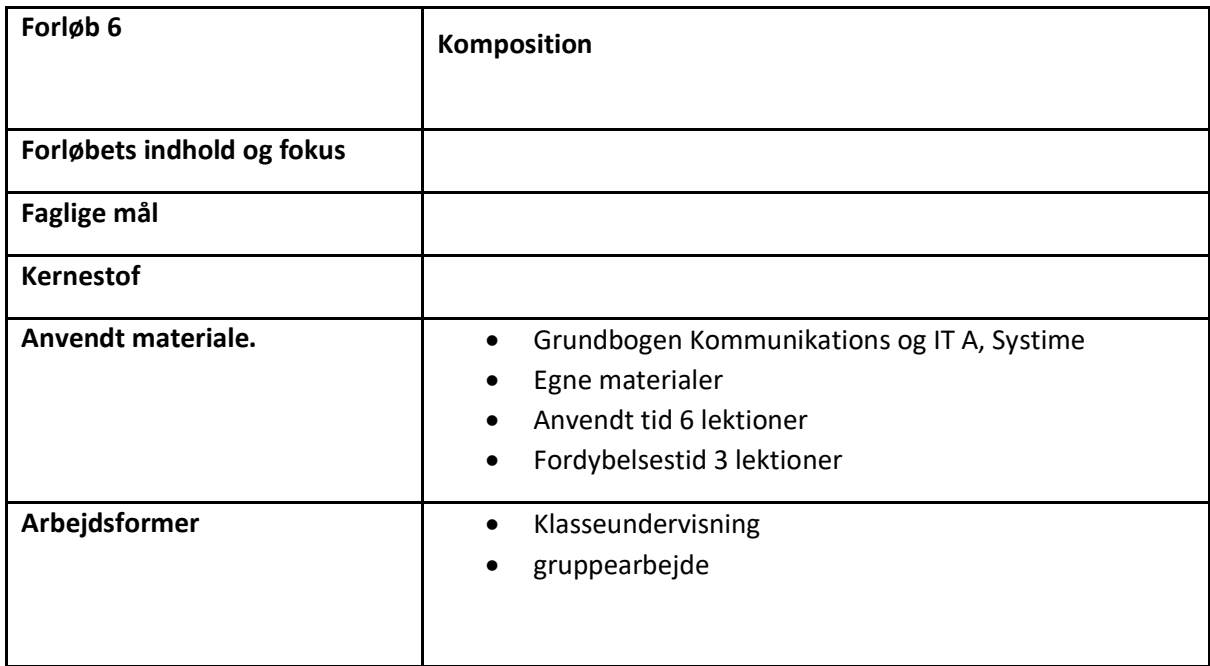

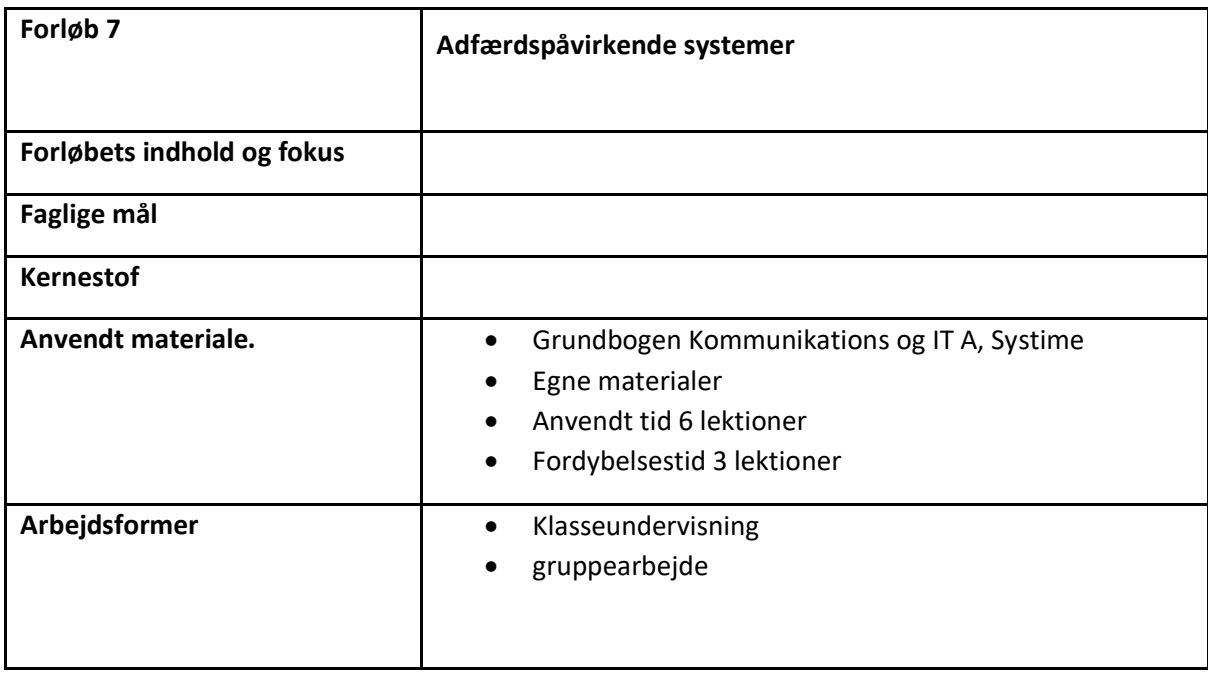

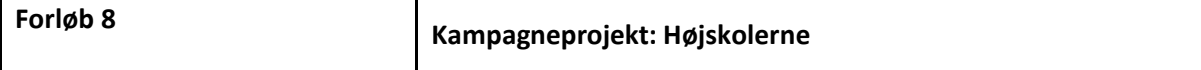

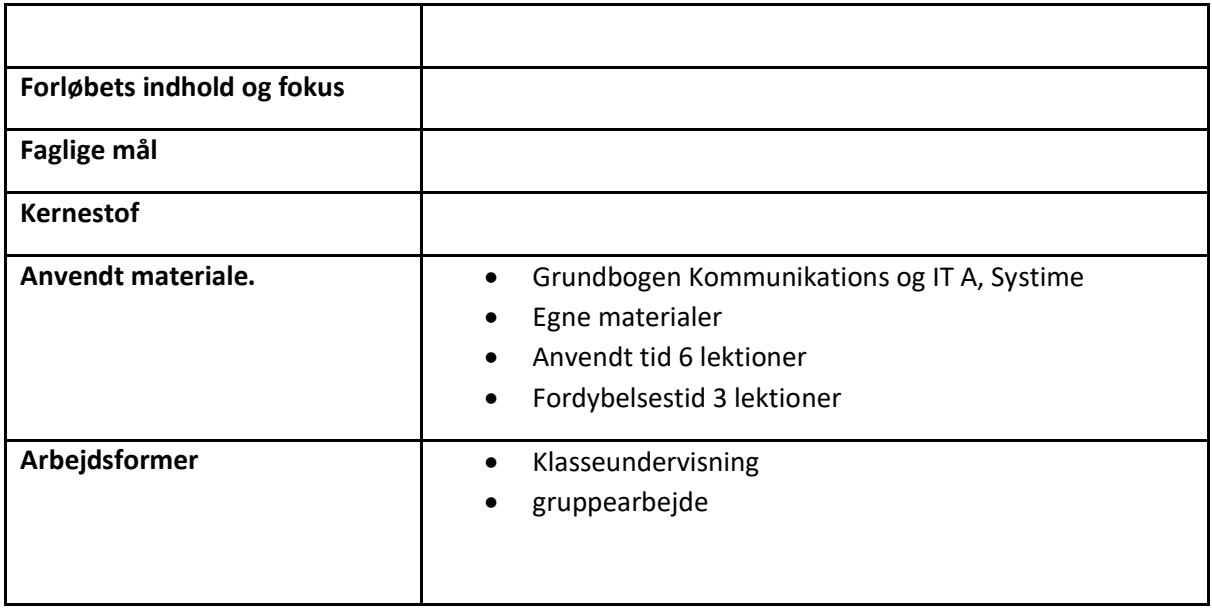

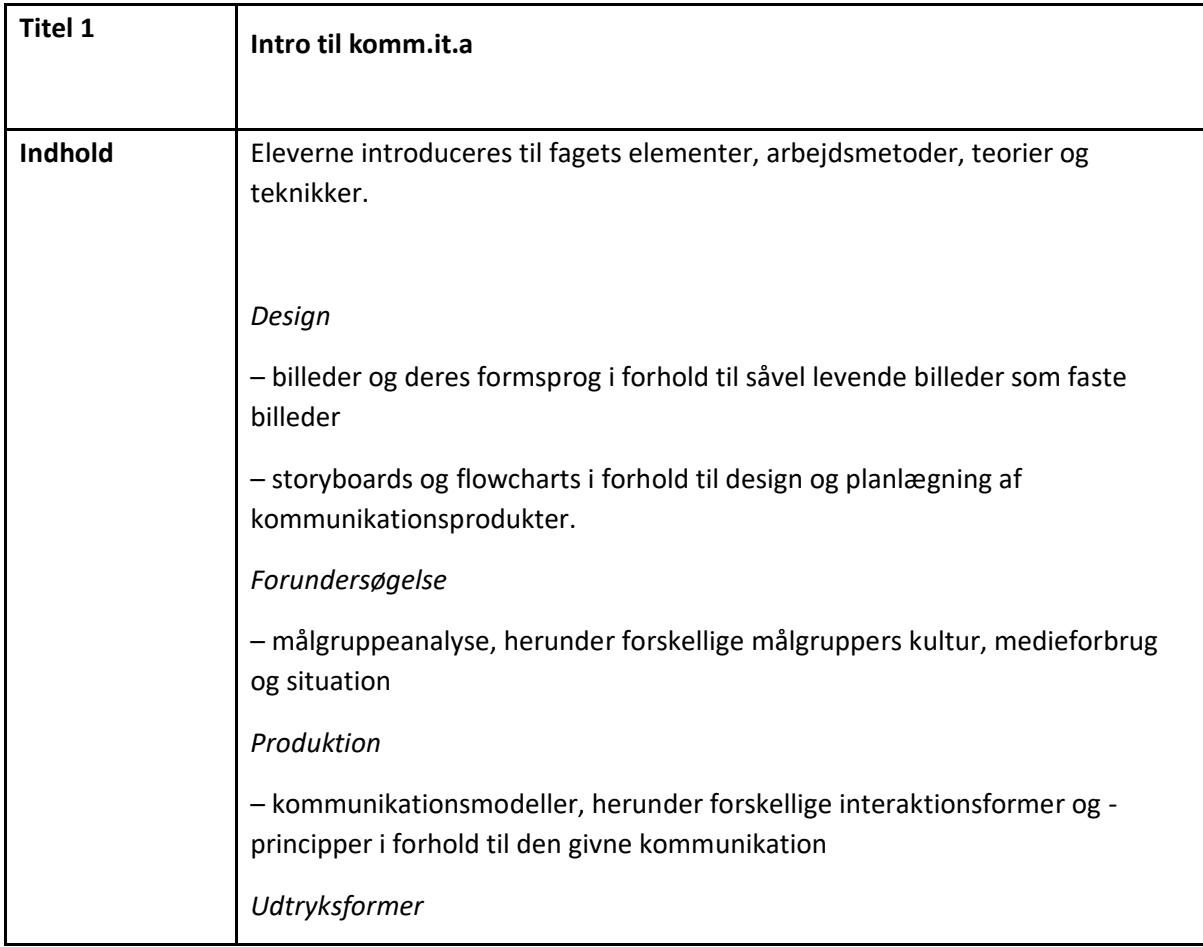

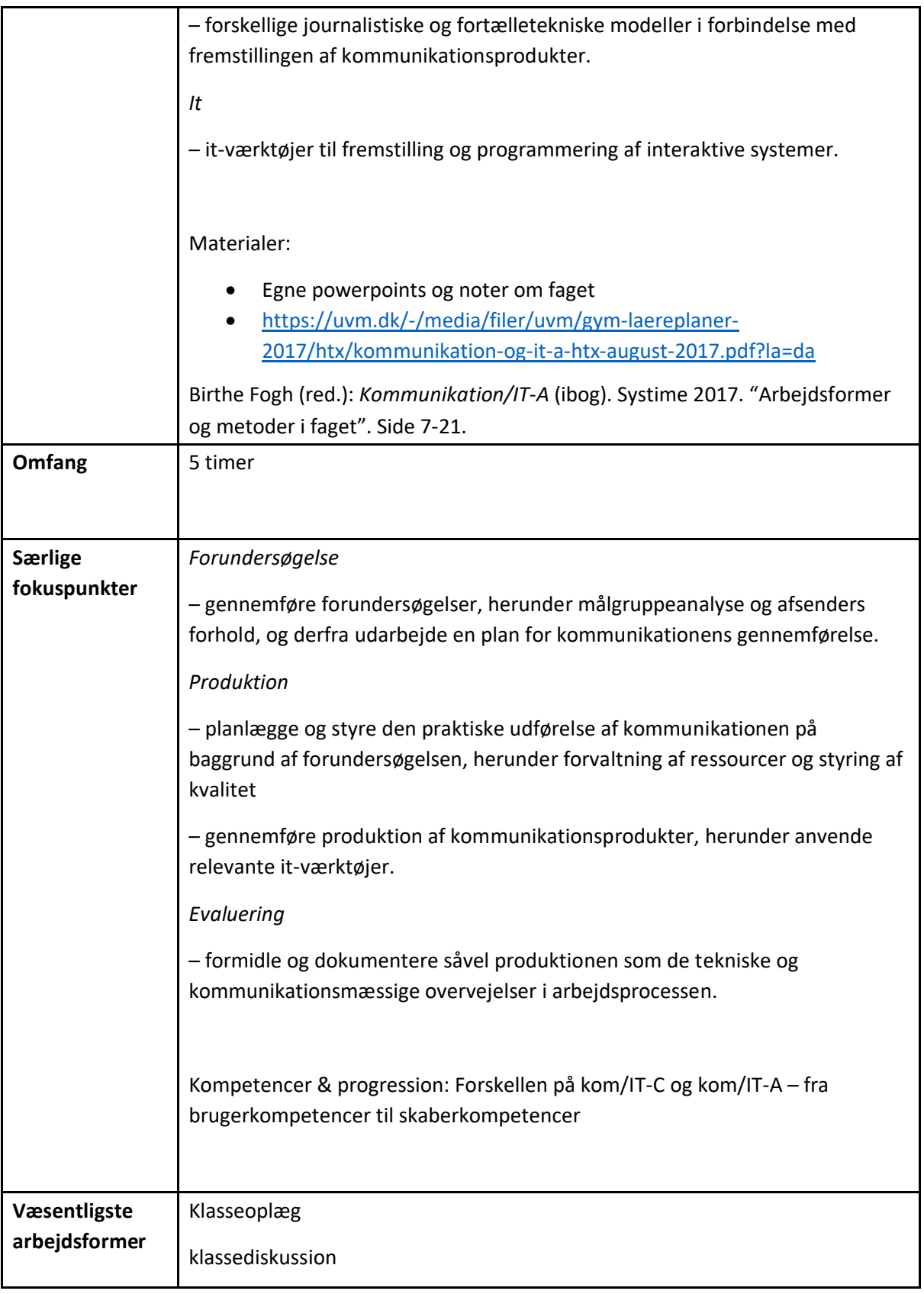

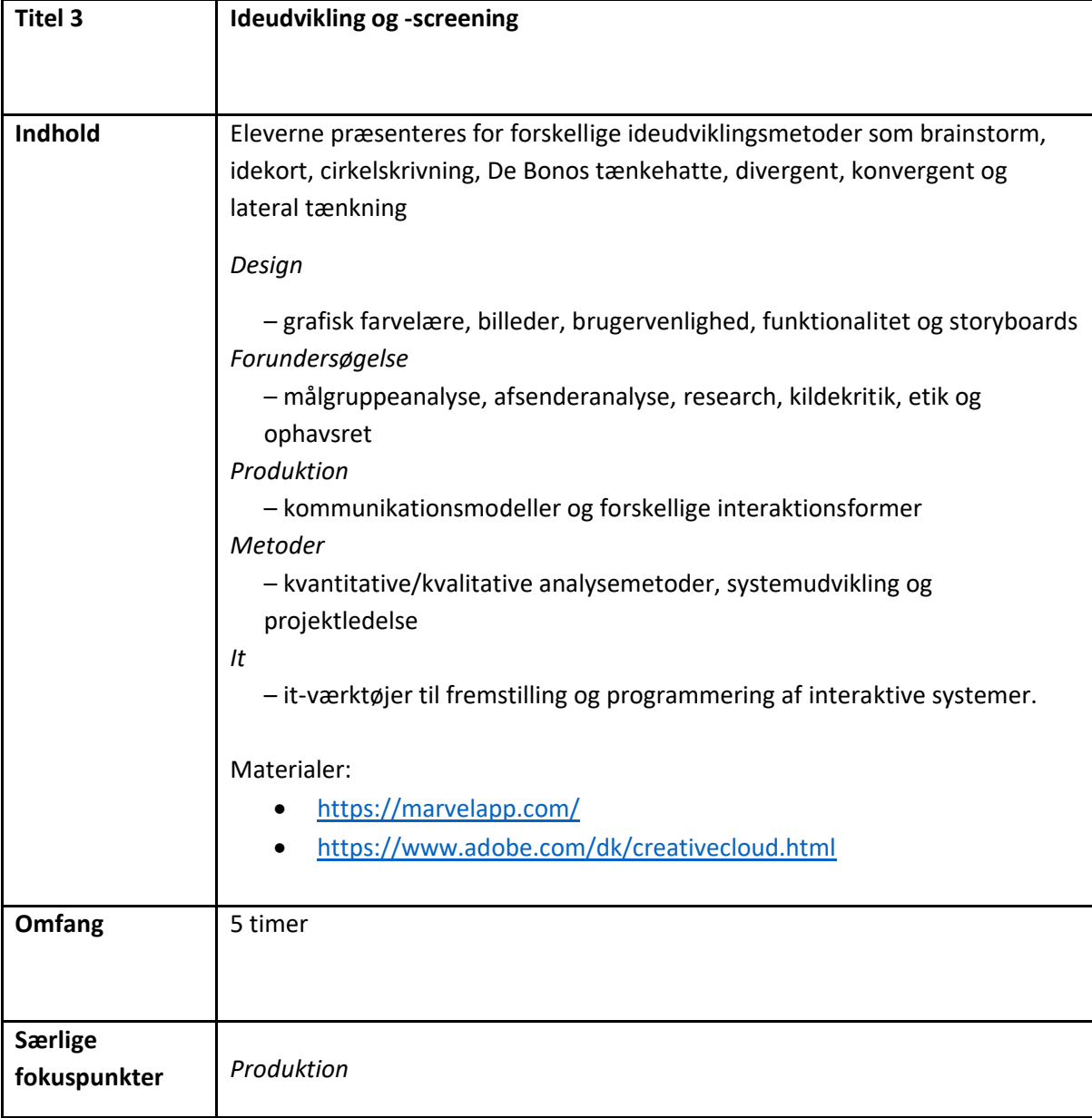

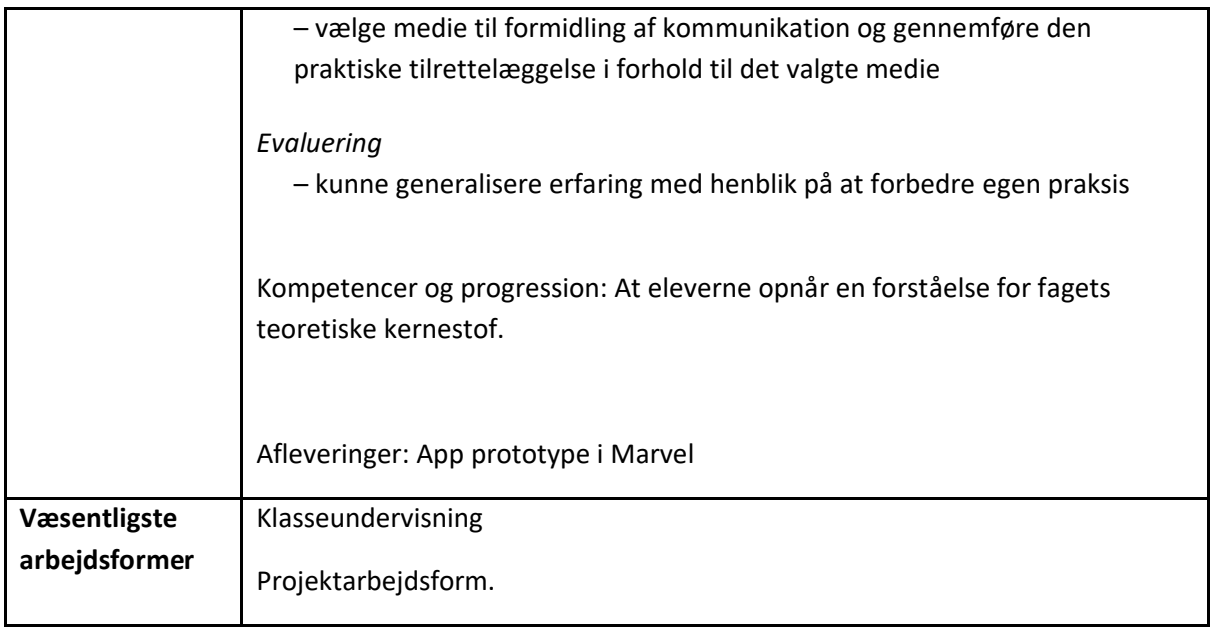

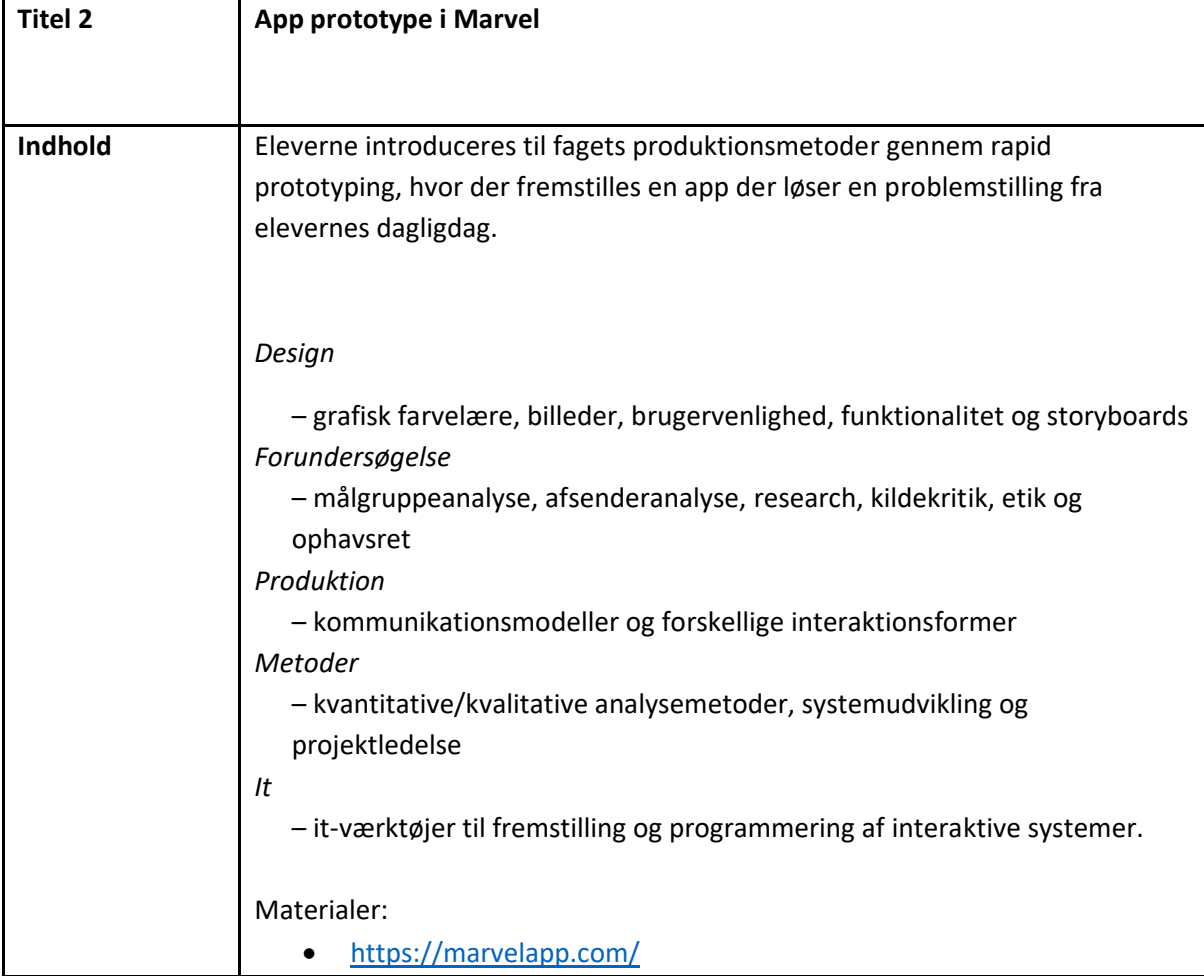

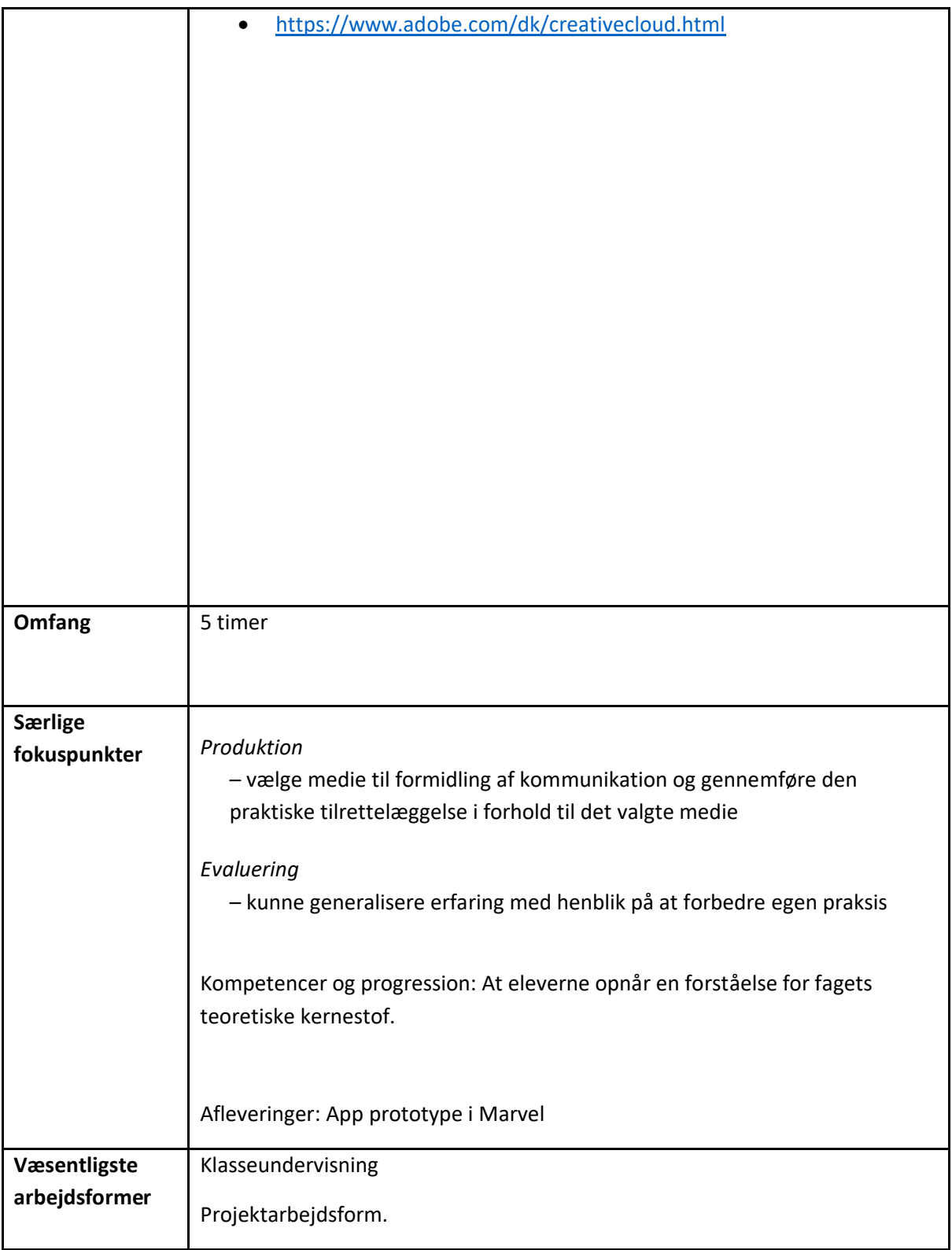

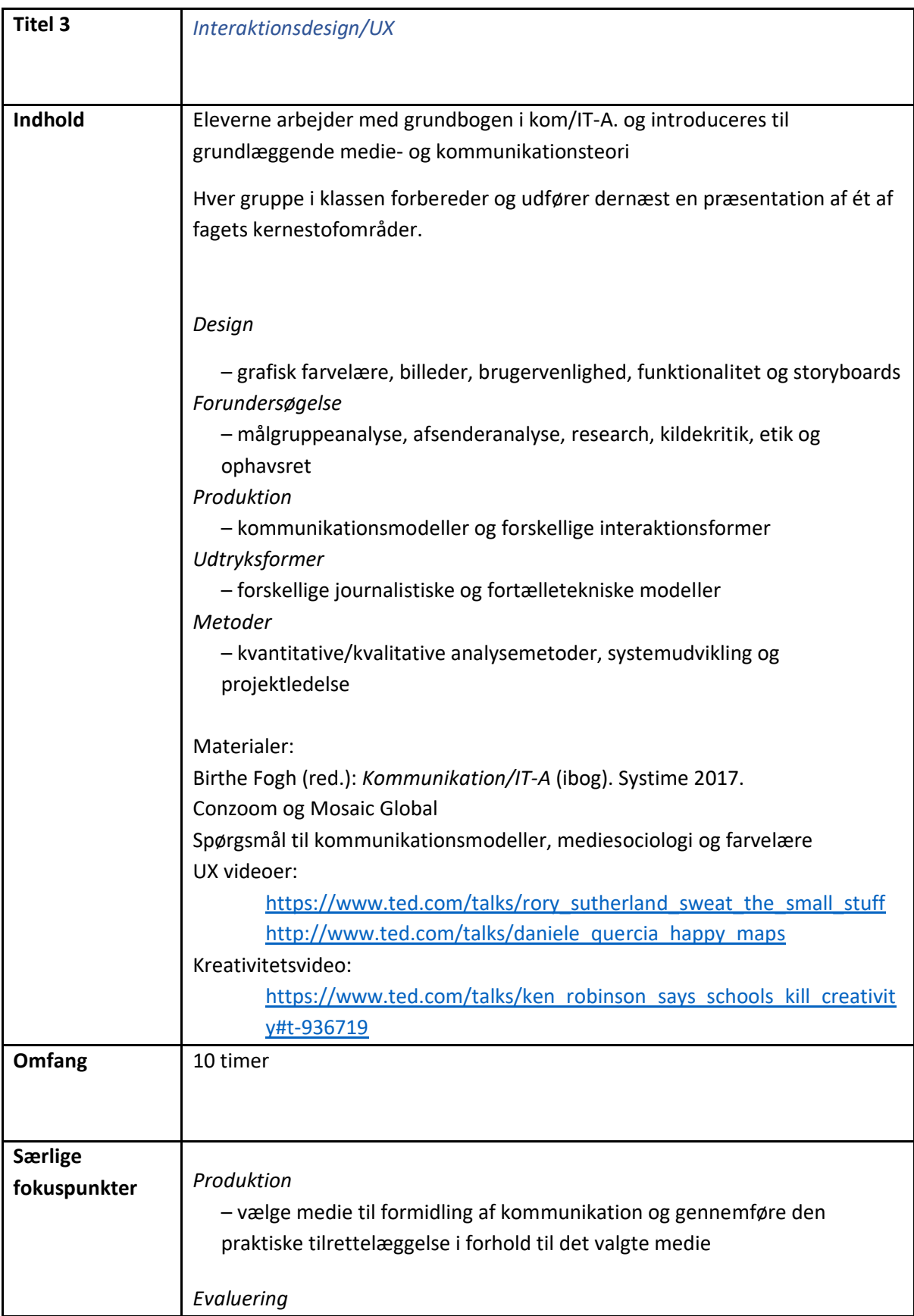

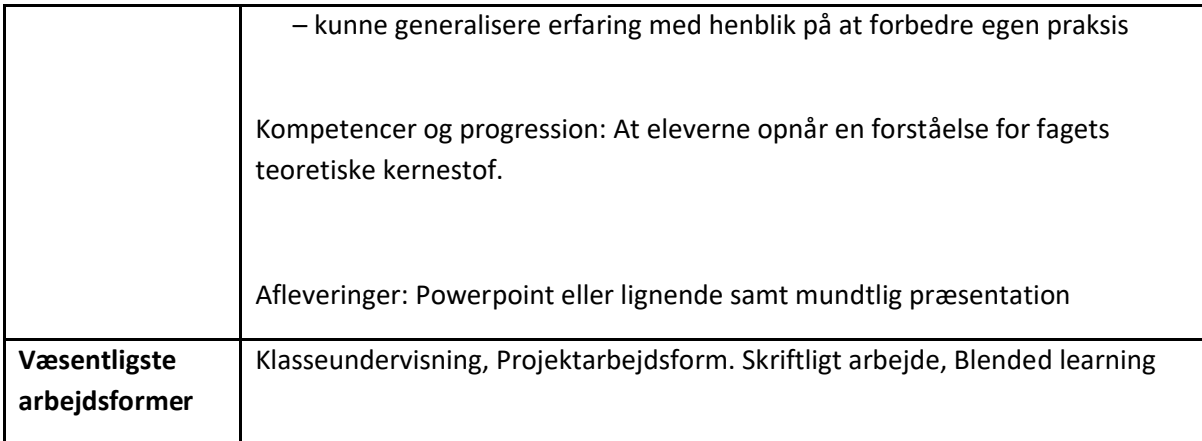

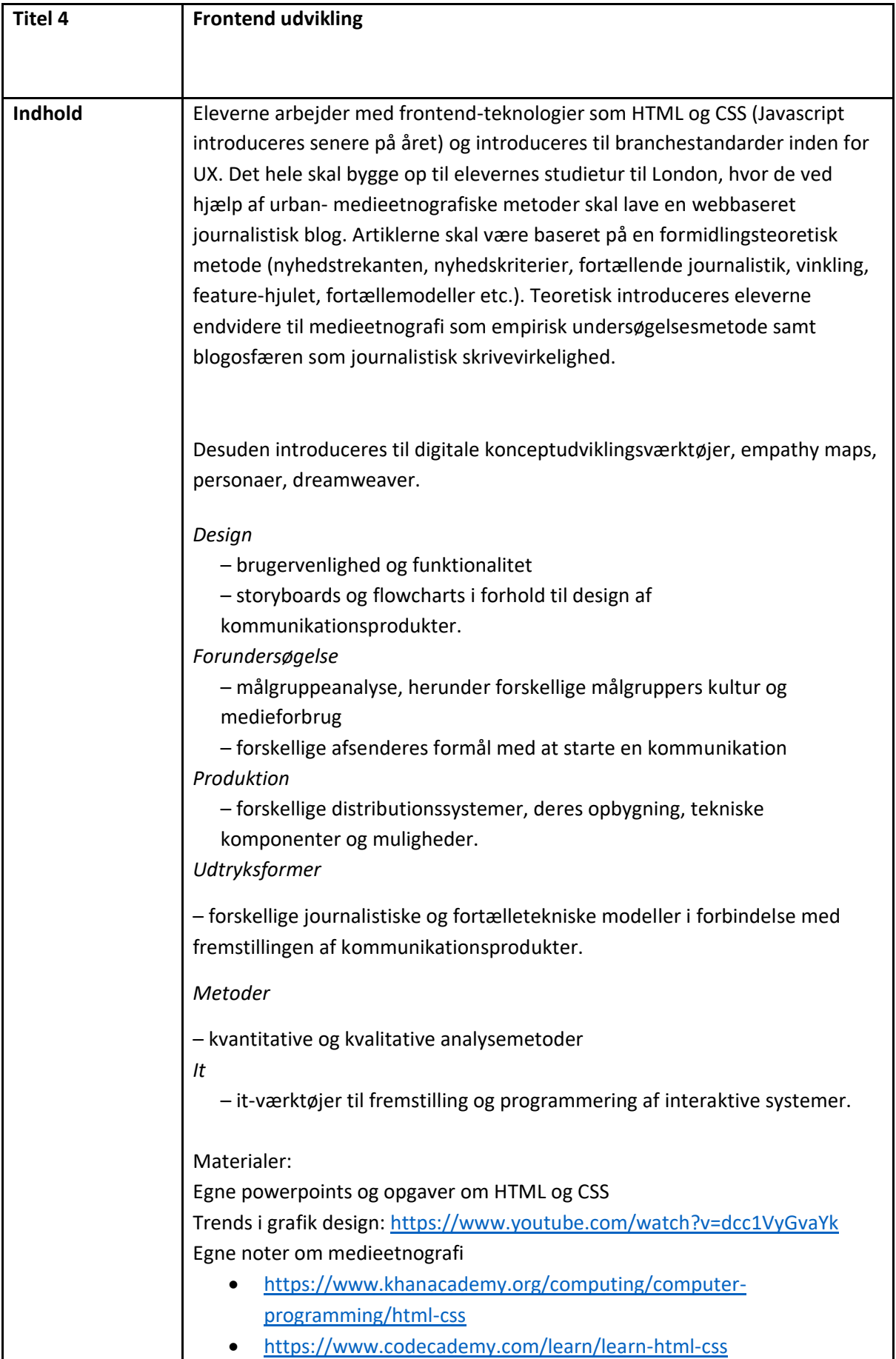

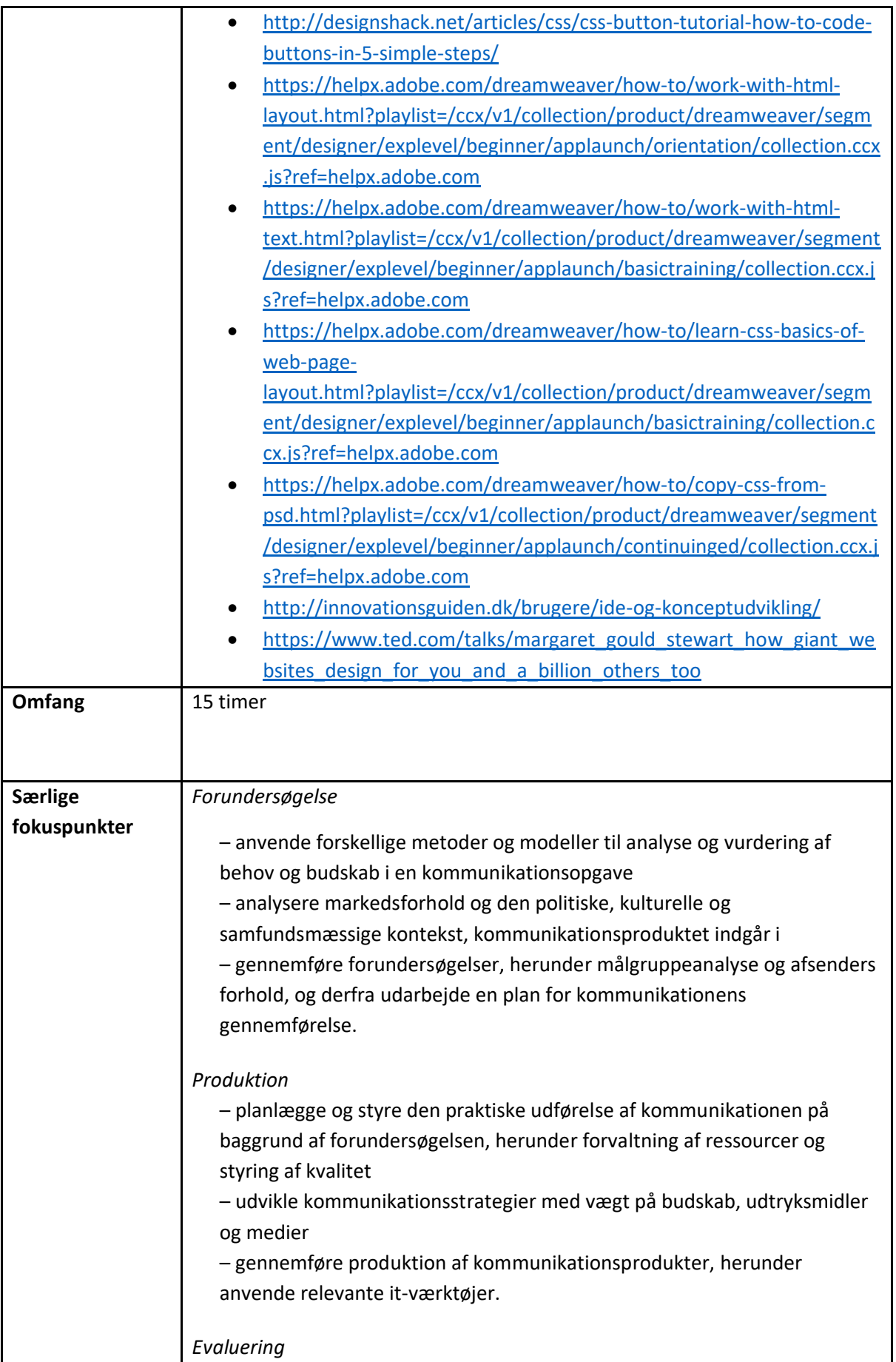

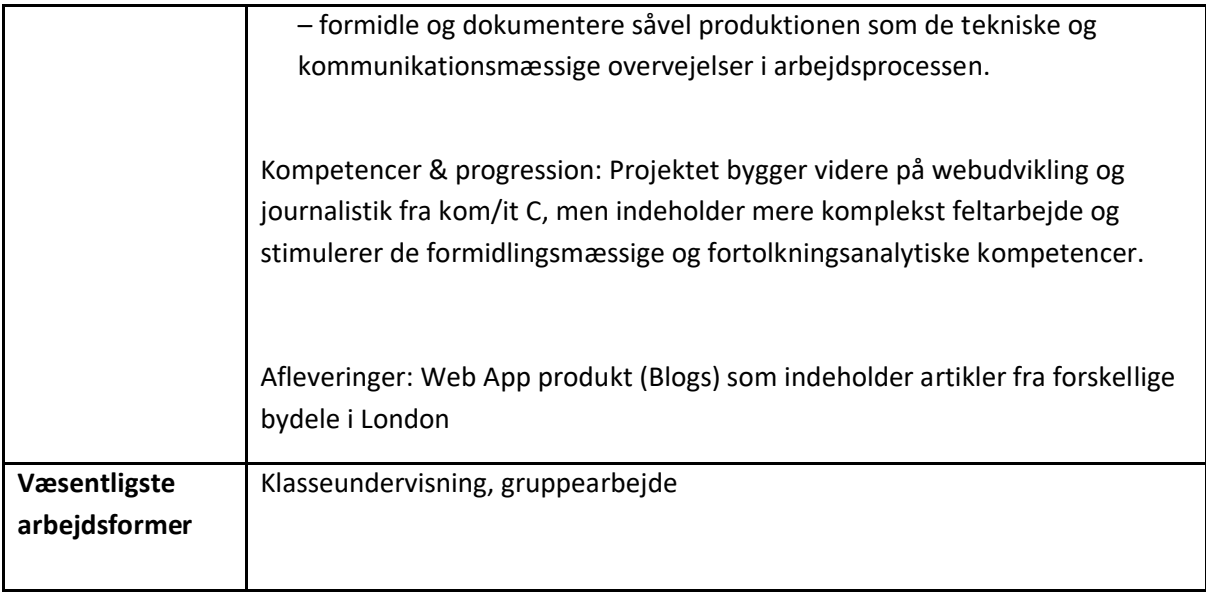

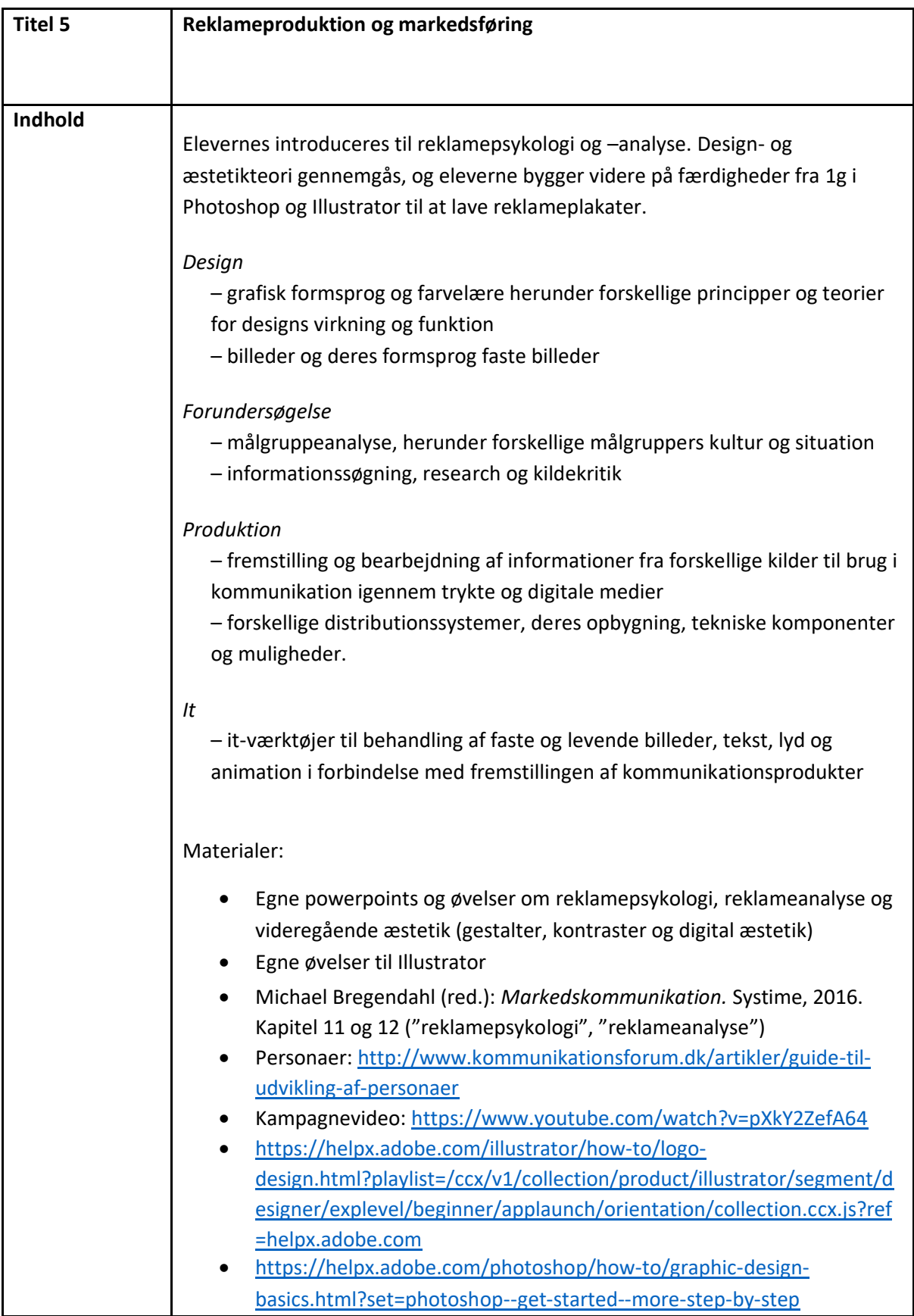

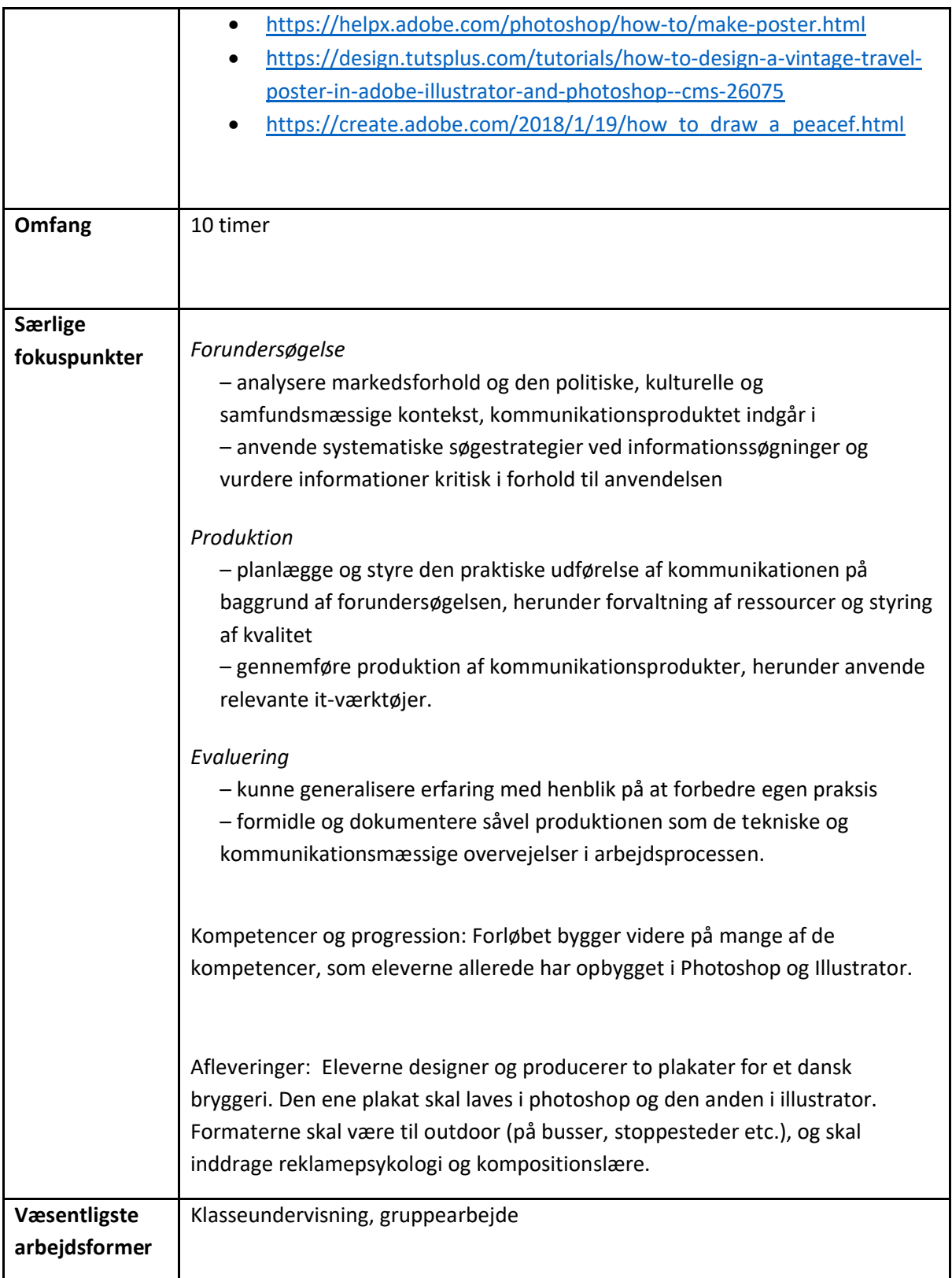

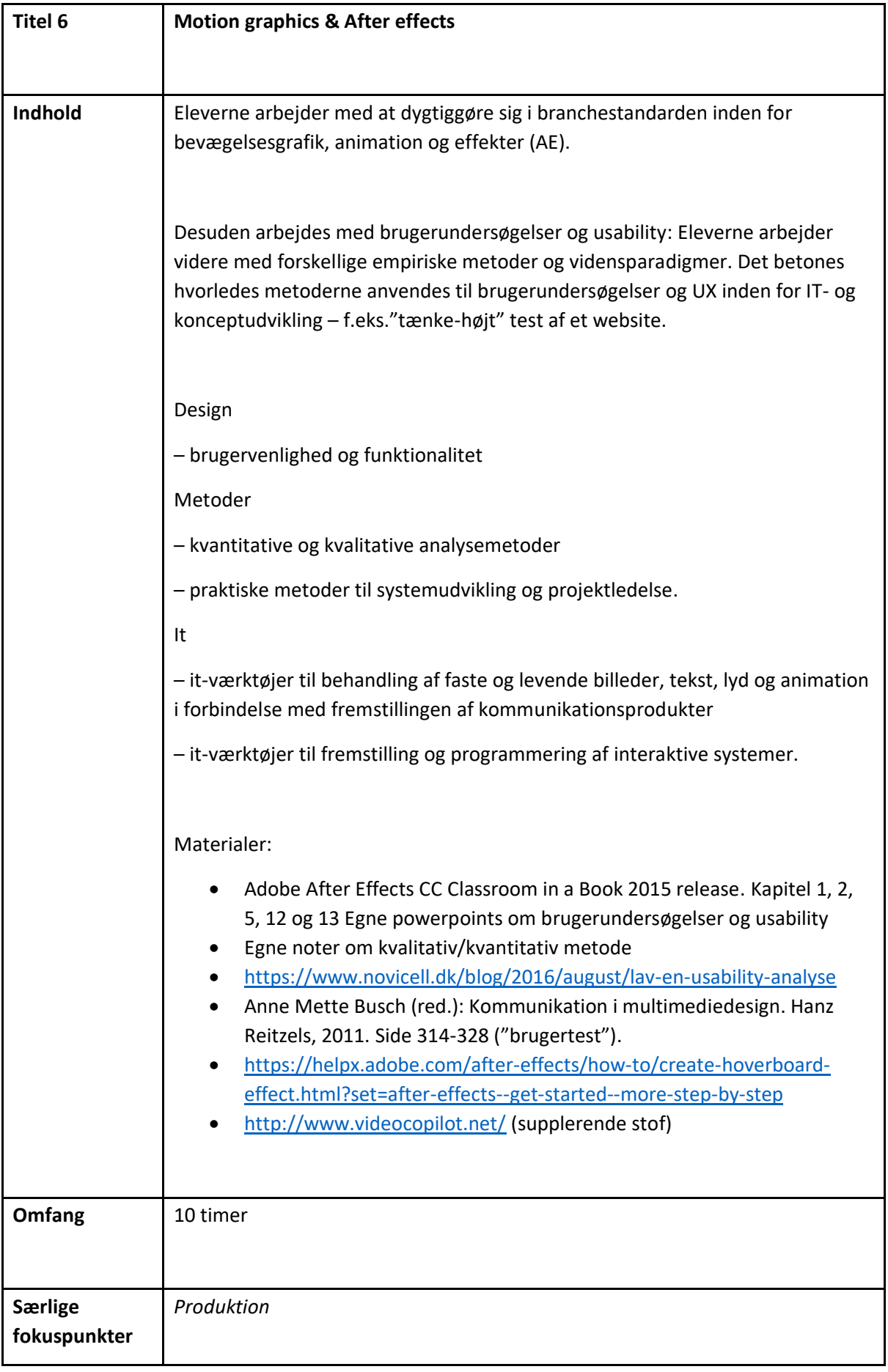

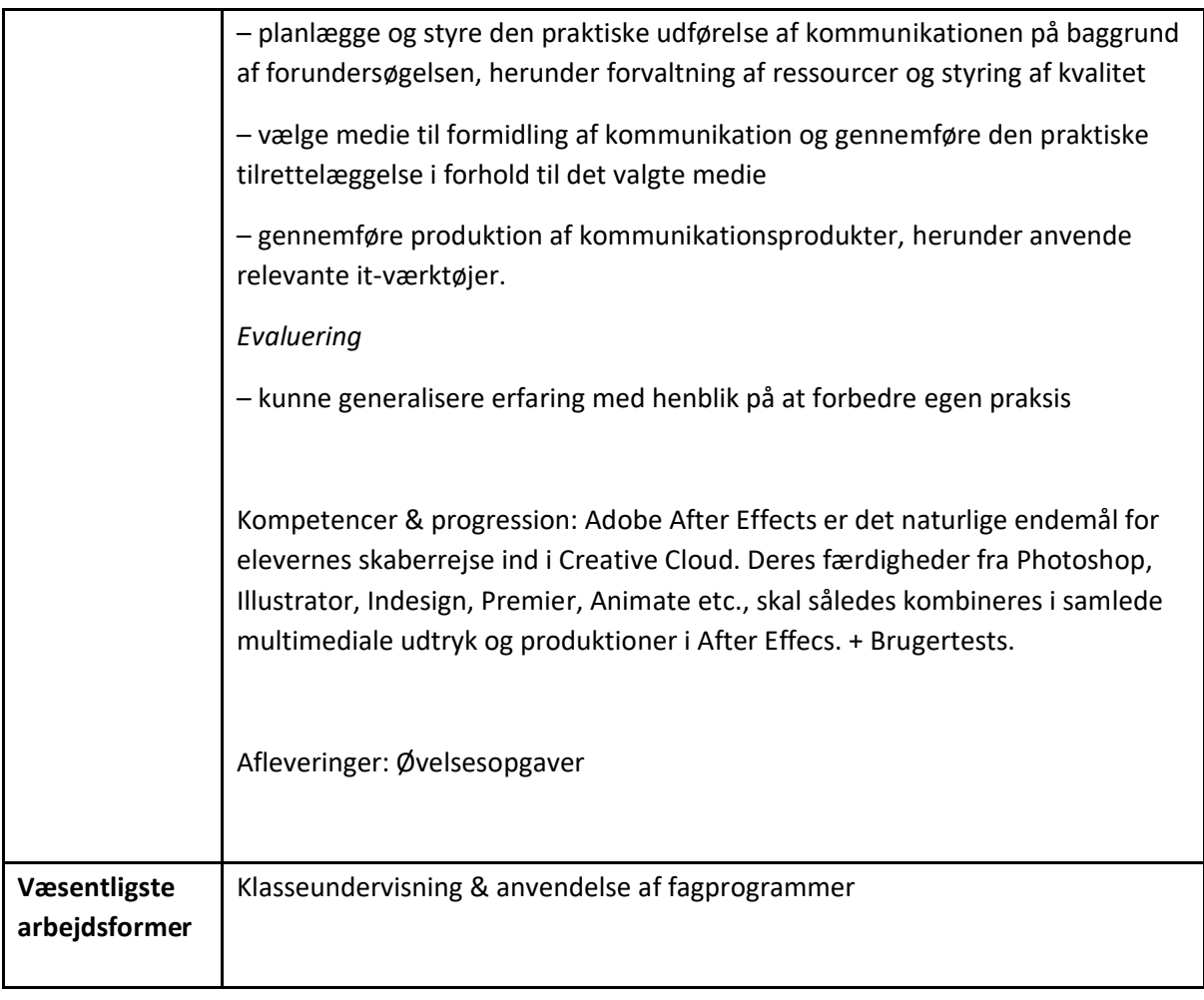

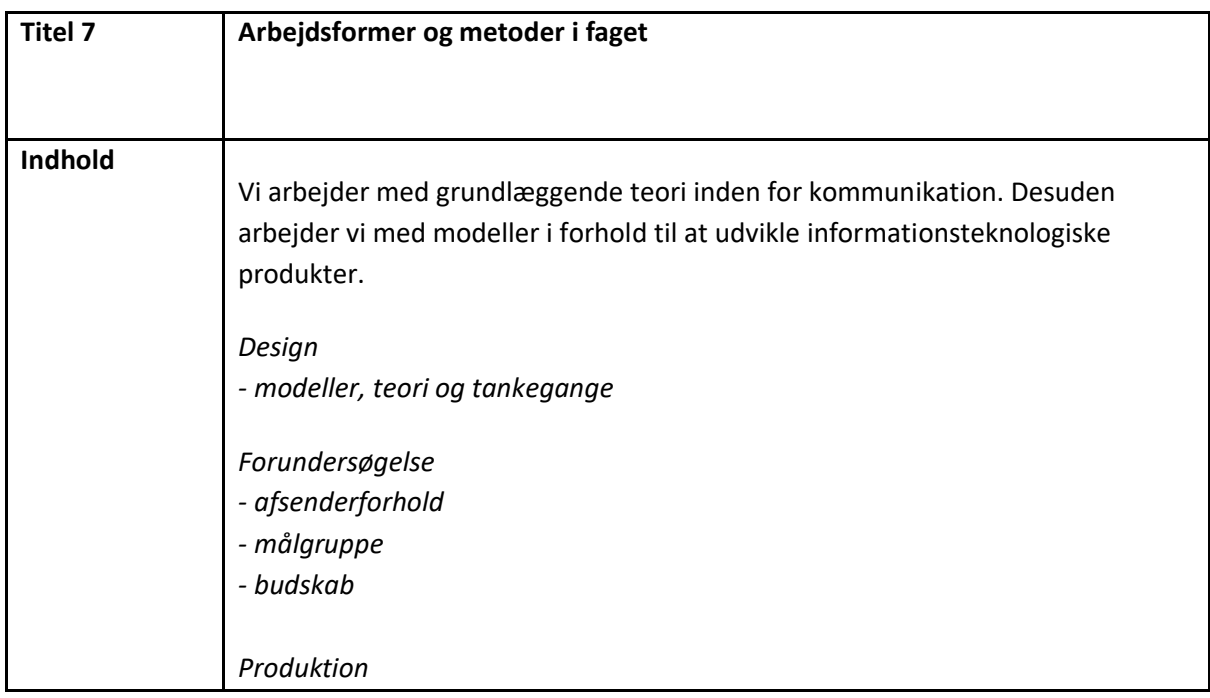

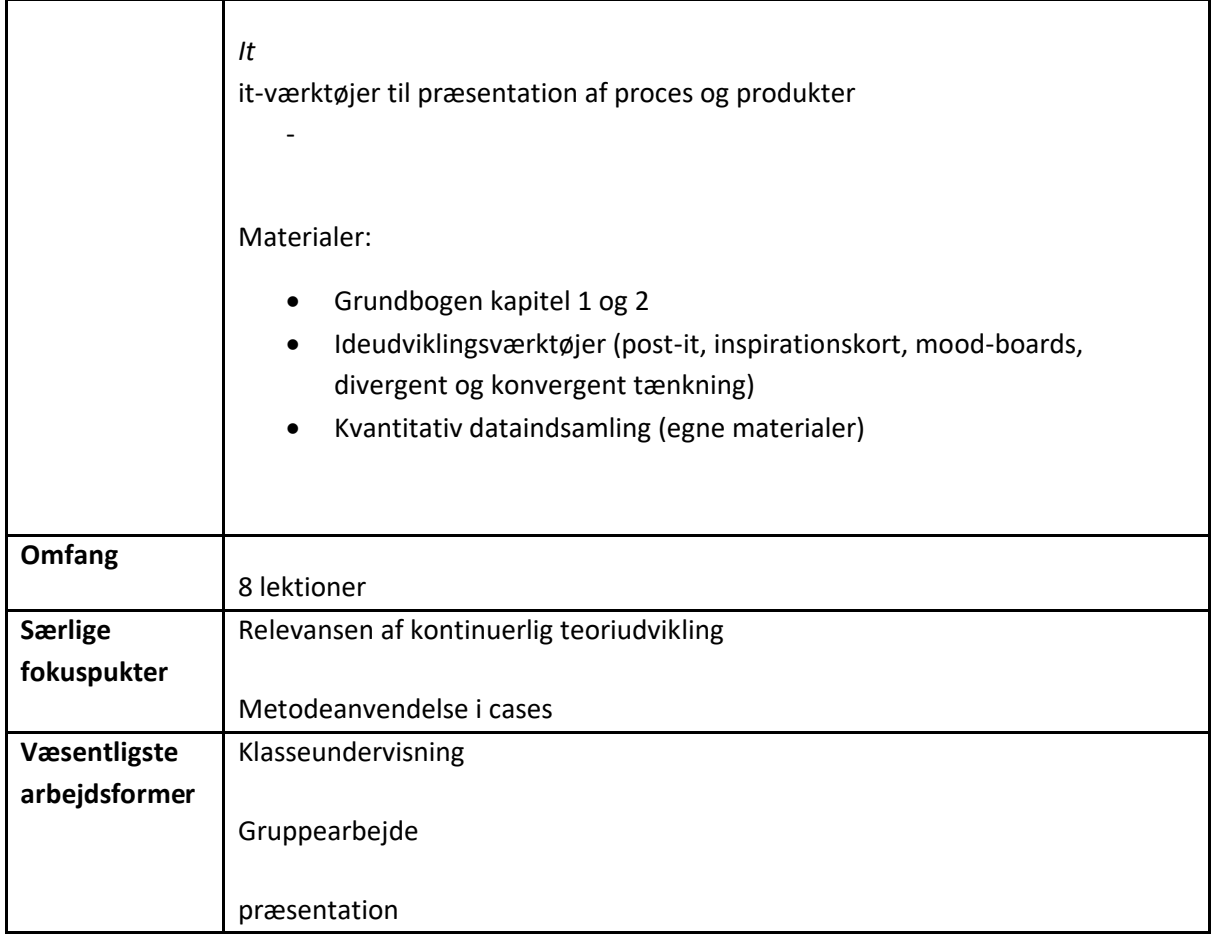

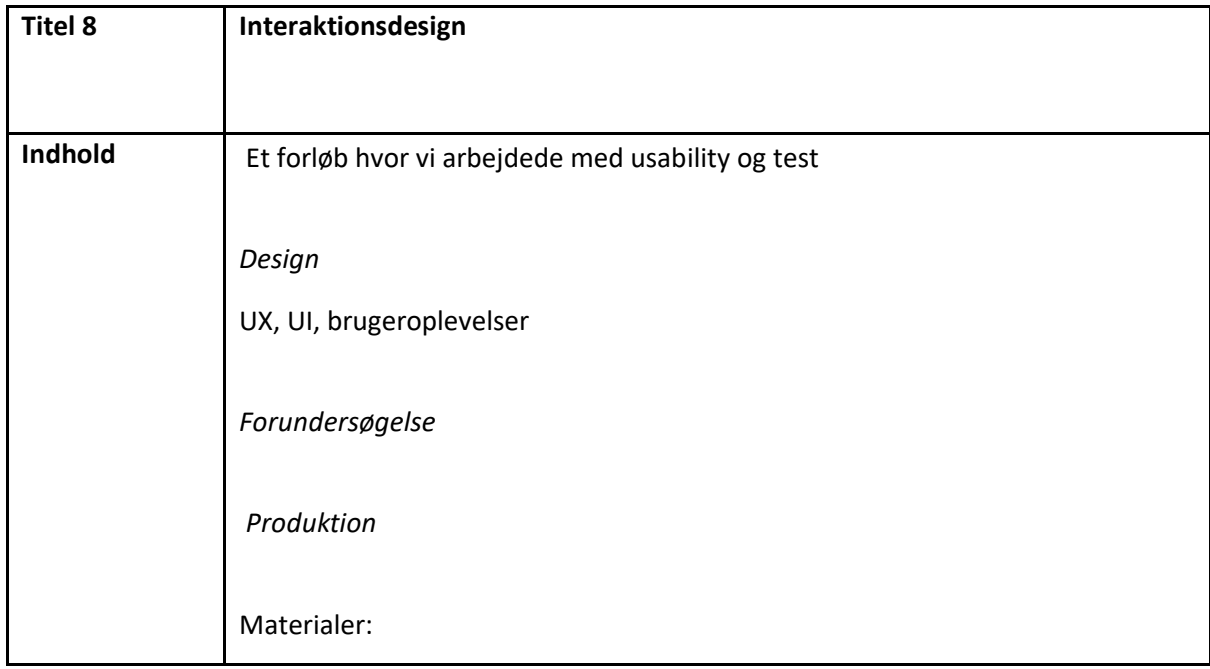

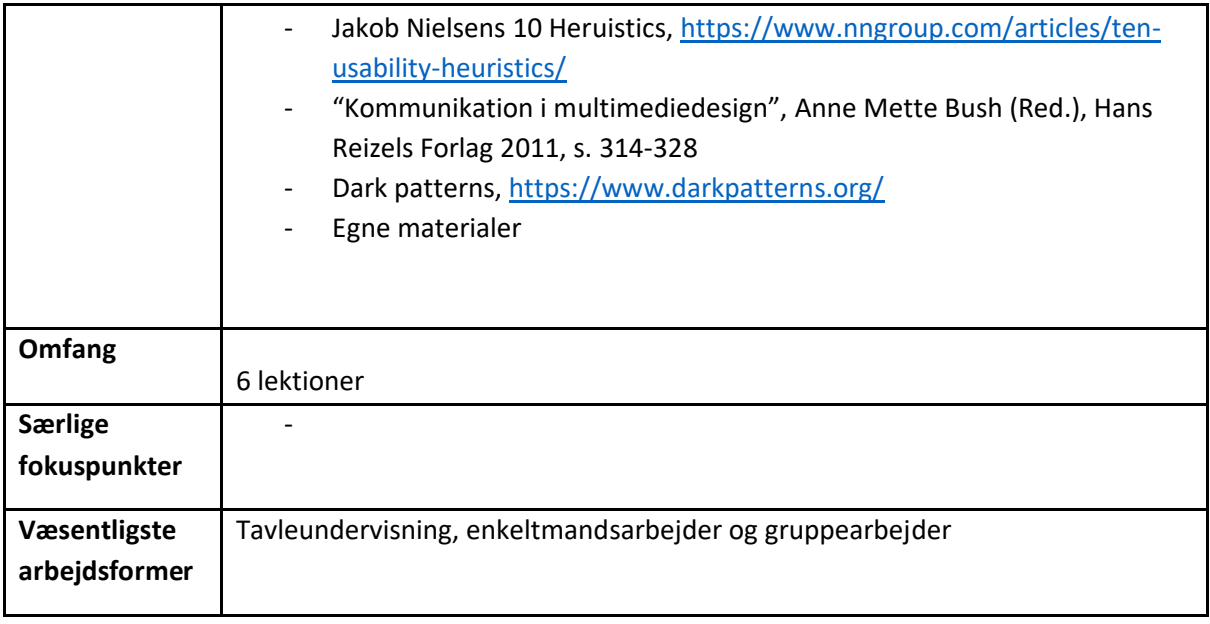

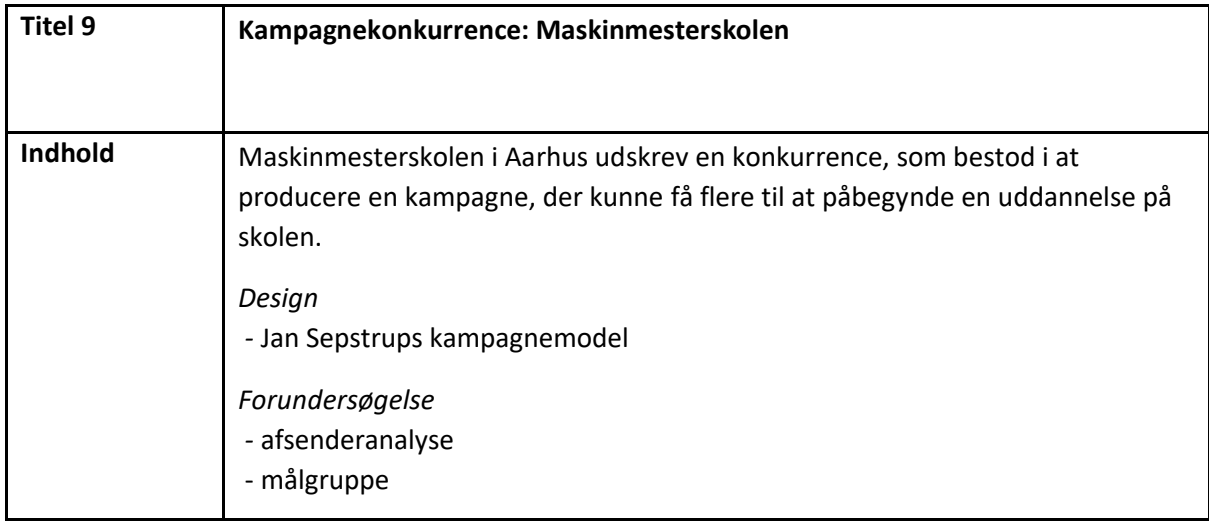

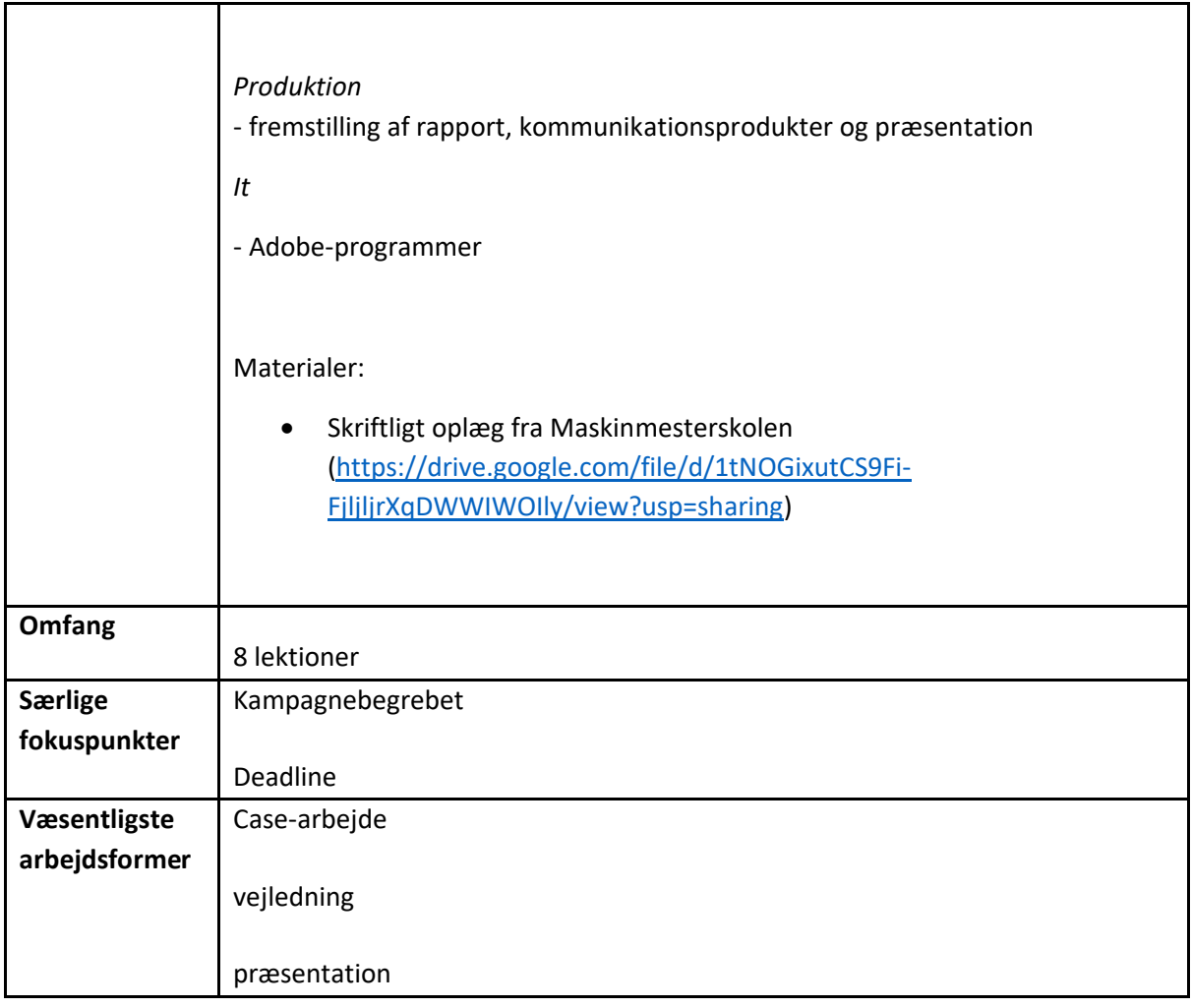

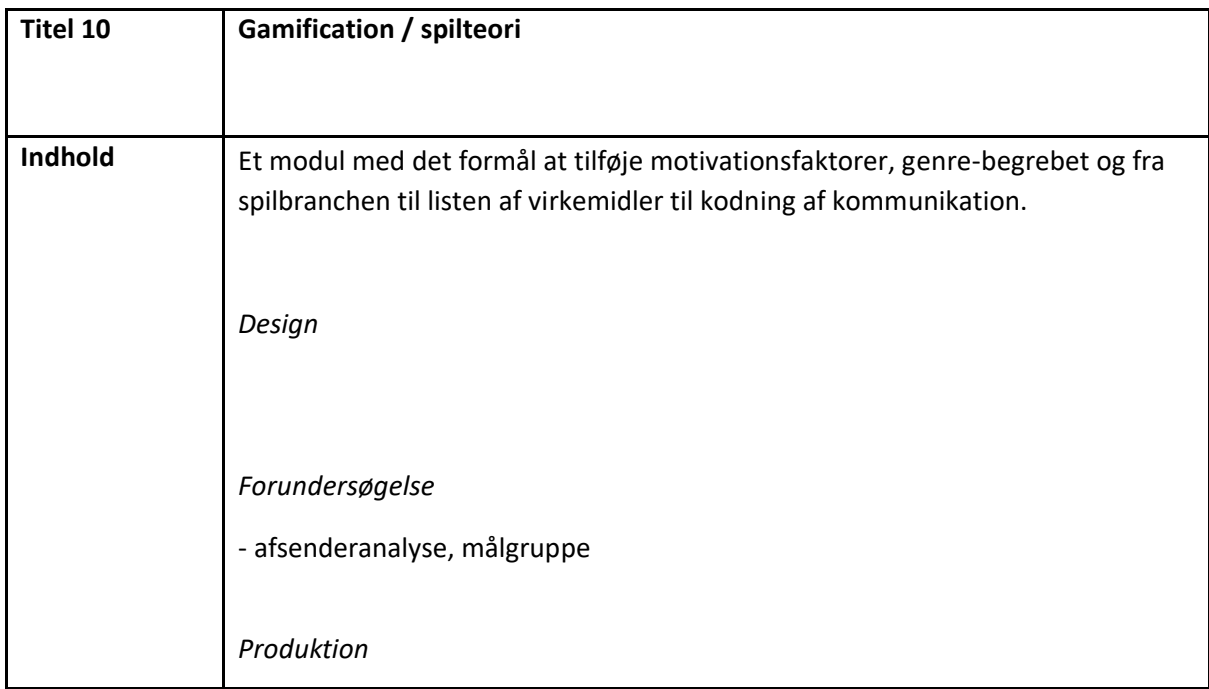

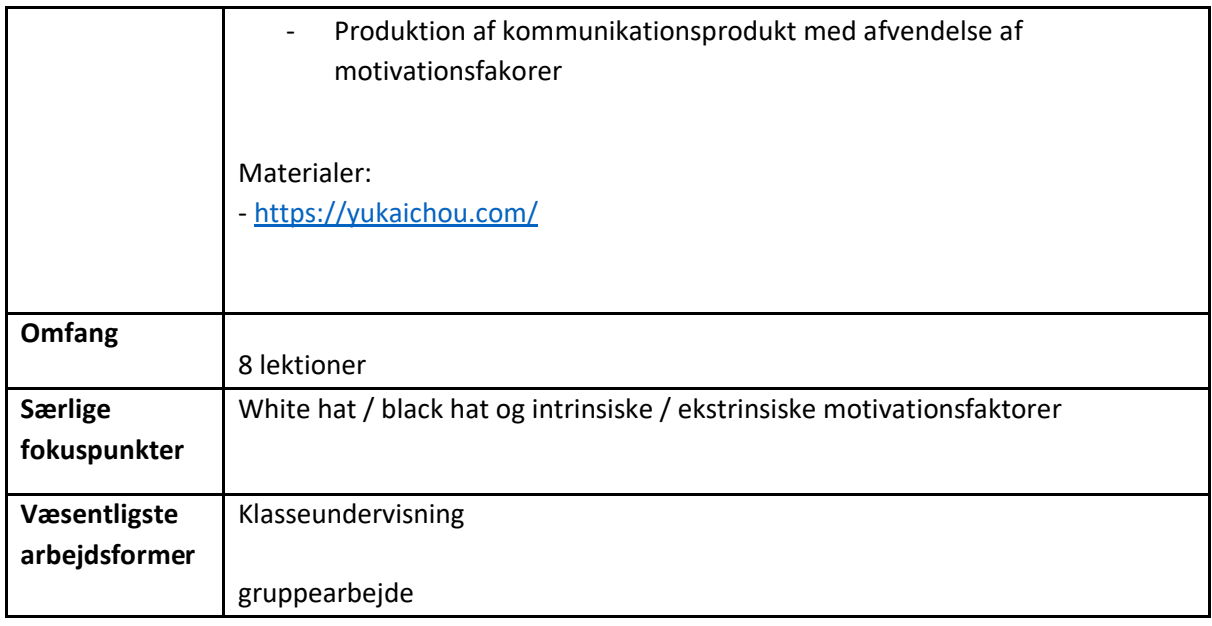

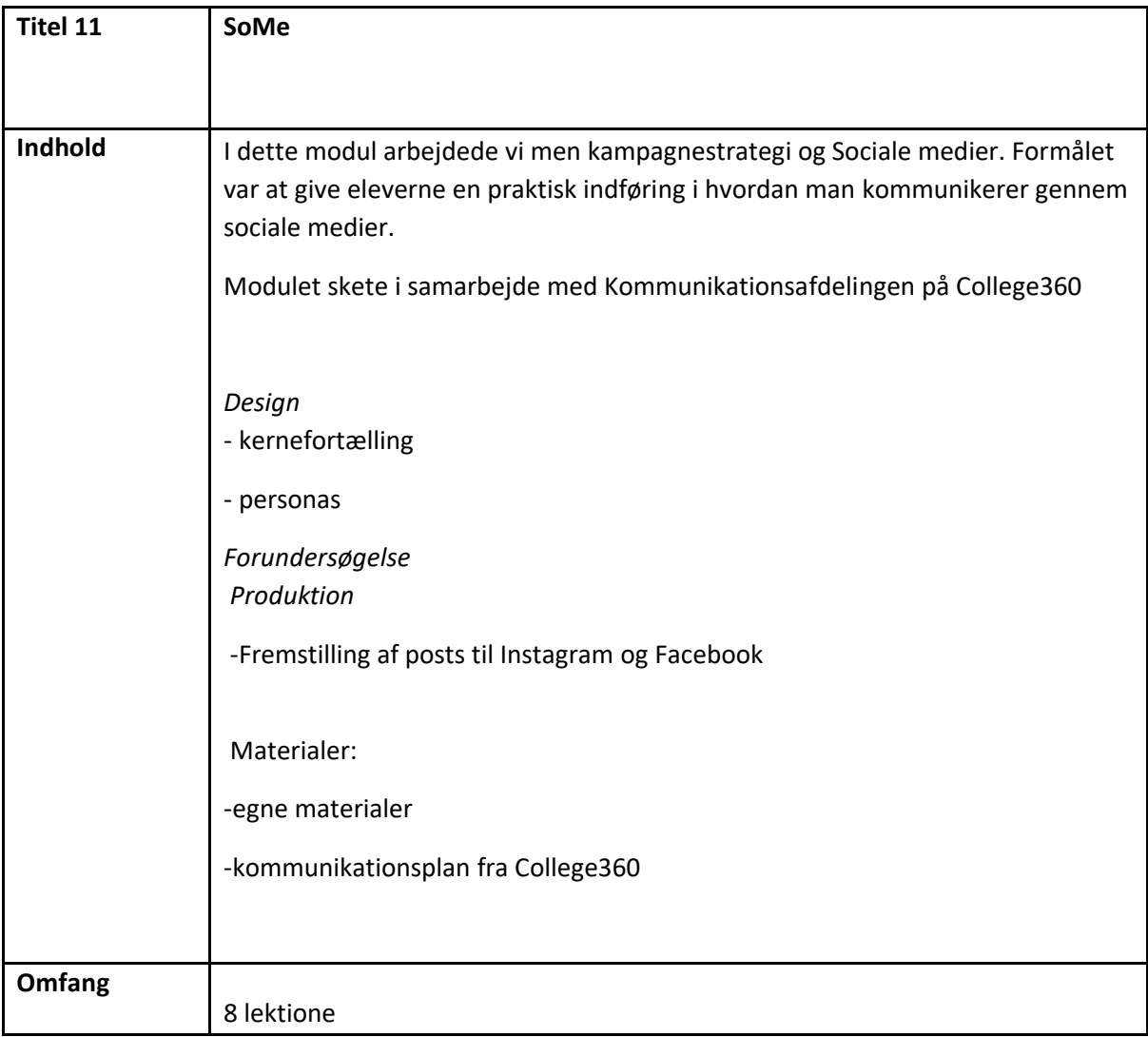

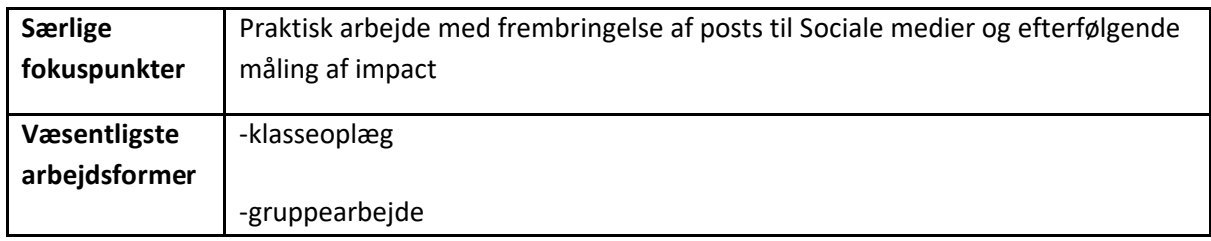

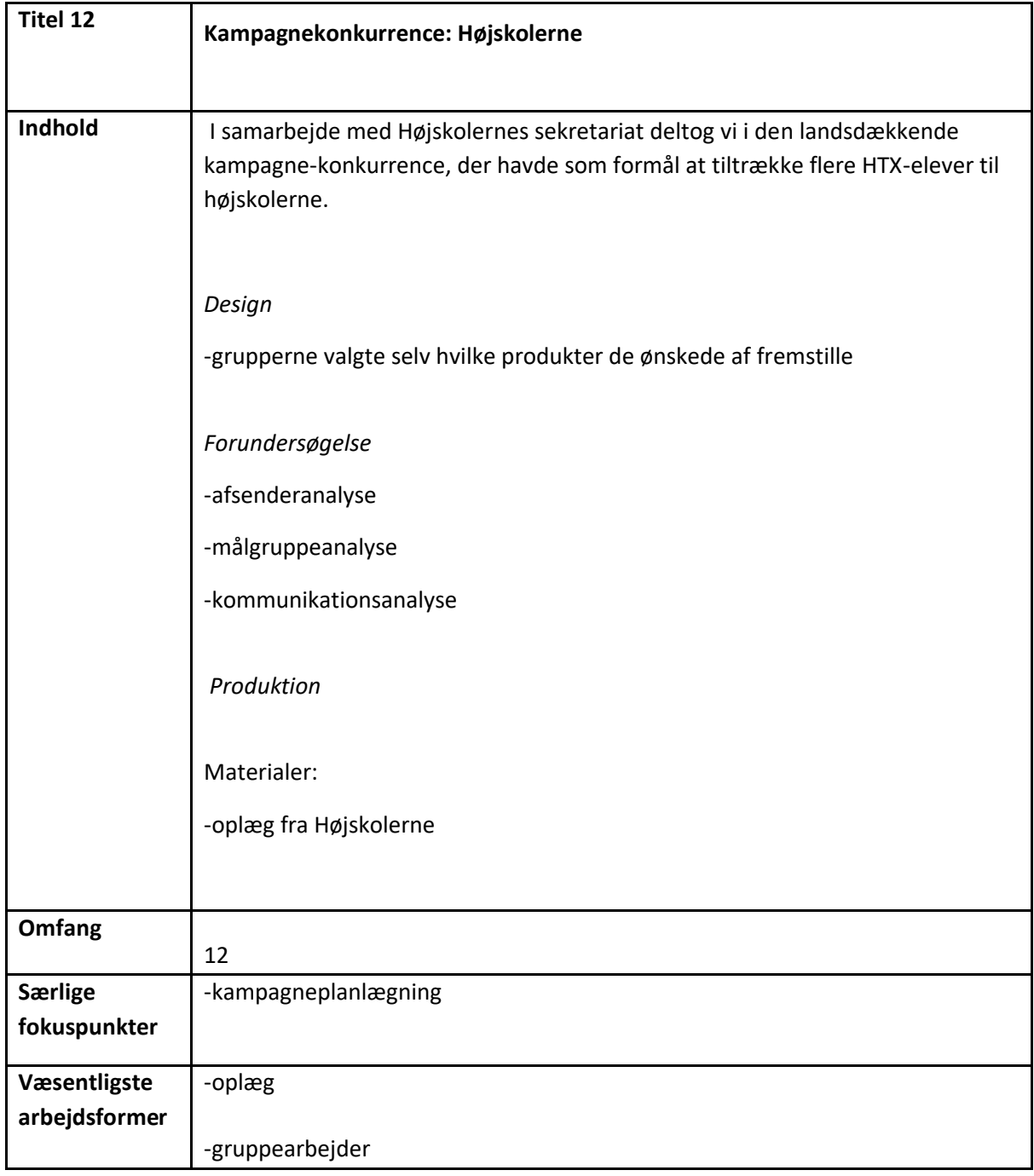

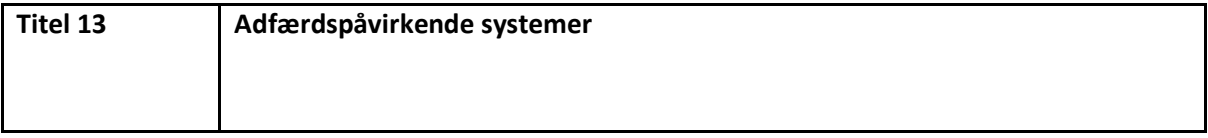

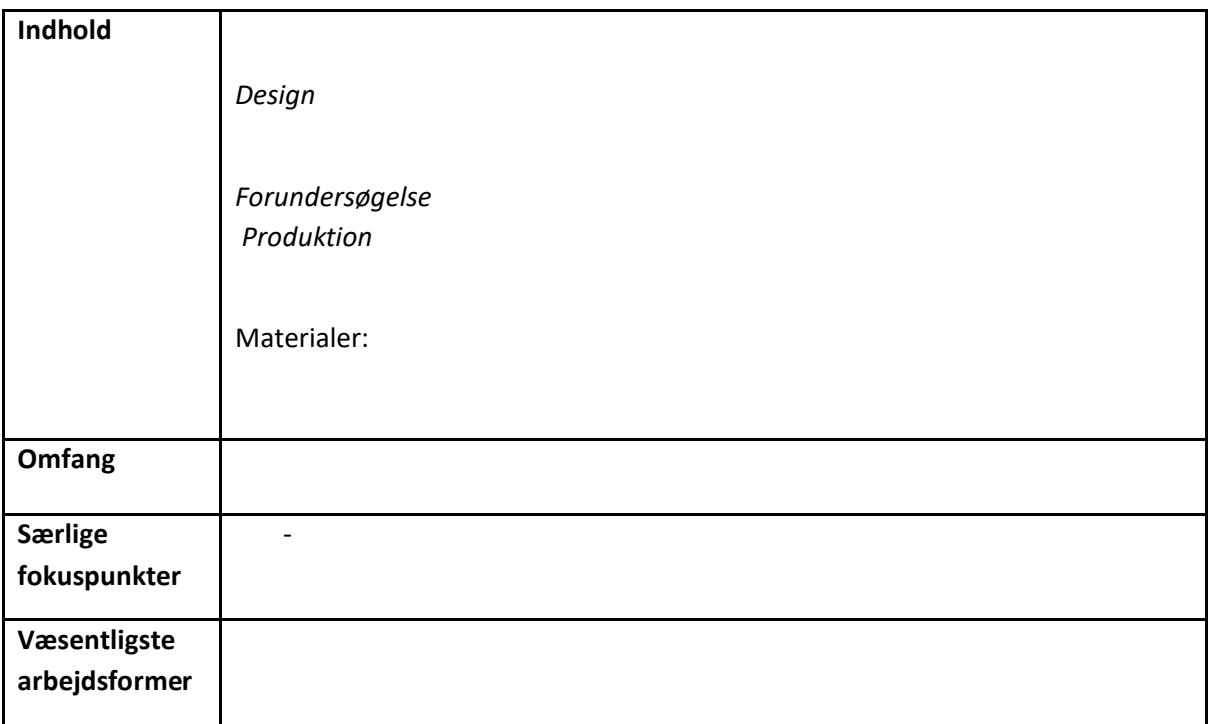